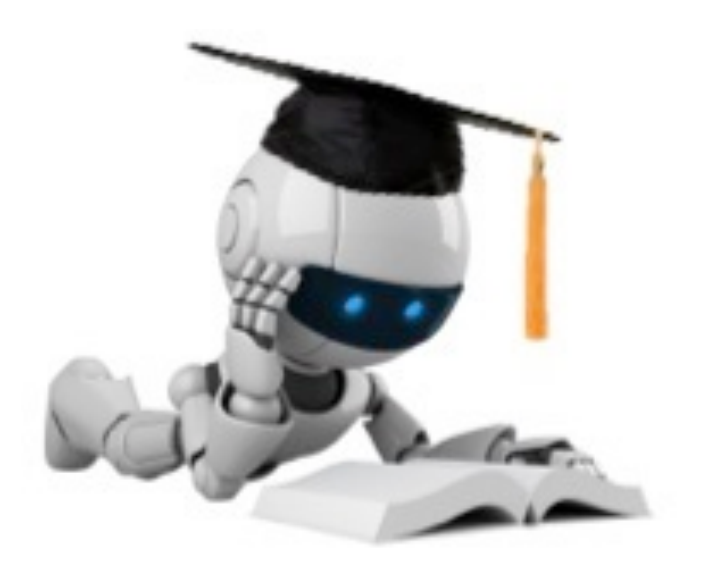

# **ML Applications: Text Classification**

#### **Naïve Bayes Review**

# The Naïve Bayes Graphical Model

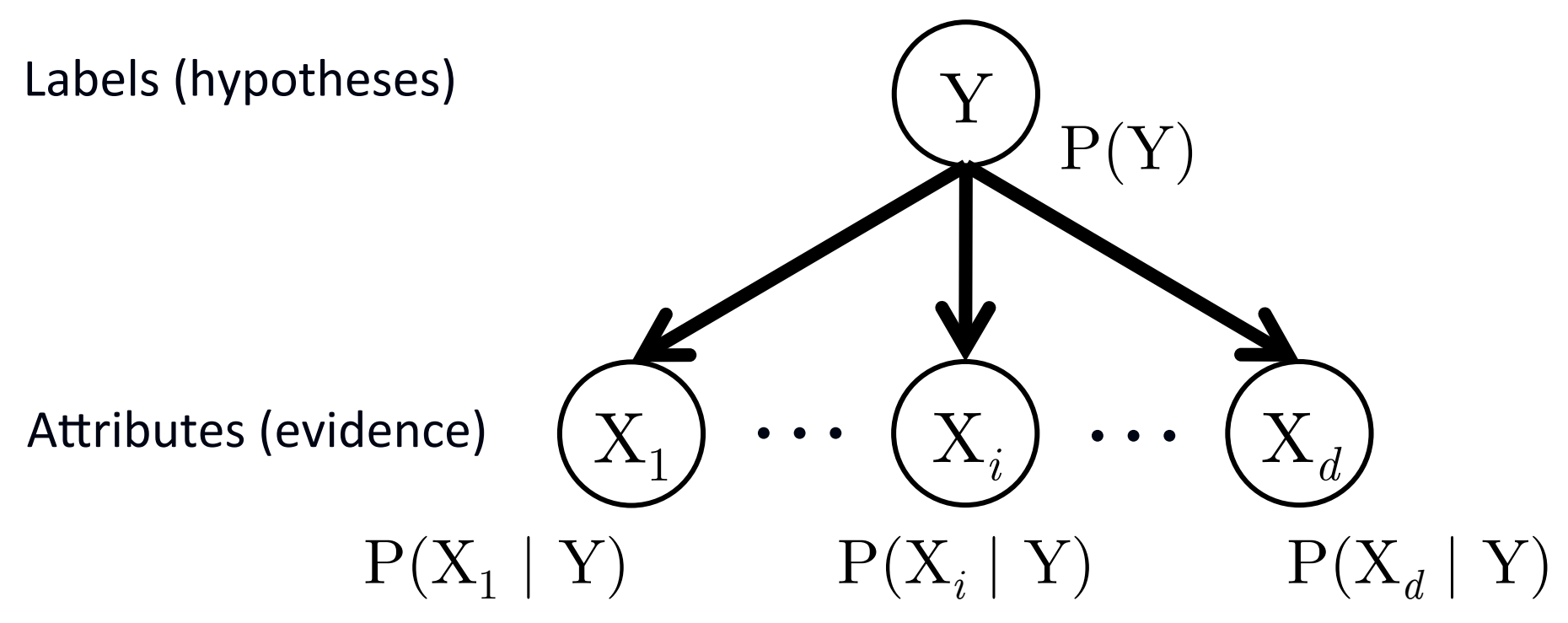

- CPTs are estimated via counting
- Laplace smoothing eliminates zero counts:

$$
P(X_j = v \mid Y = y_k) = \frac{1 + c_v}{K + \sum_{v' \in \text{values}(X_j)} c_{v'}}
$$

### Example NB Graphical Model

#### Data:

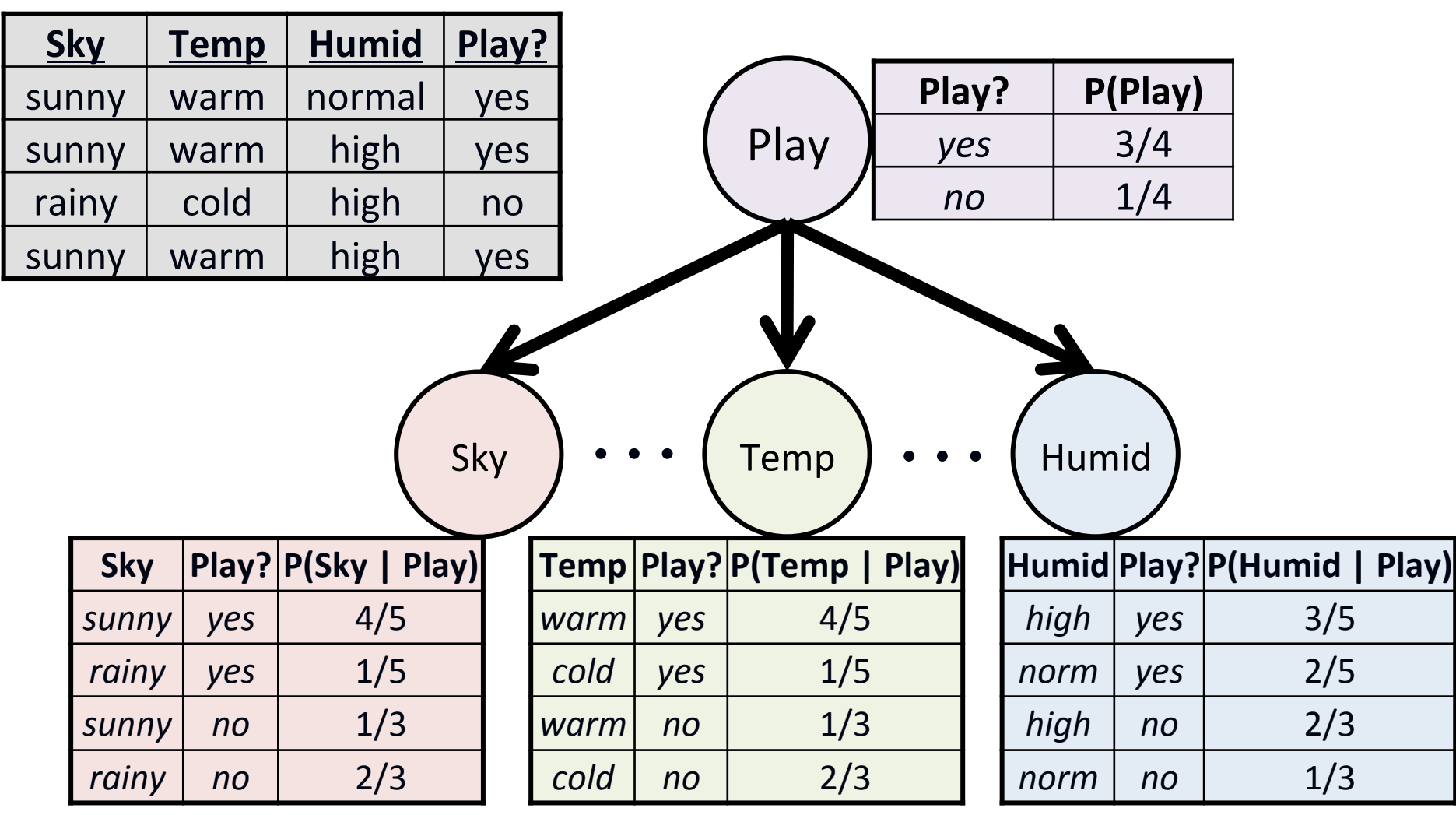

## Example Using NB for Classification

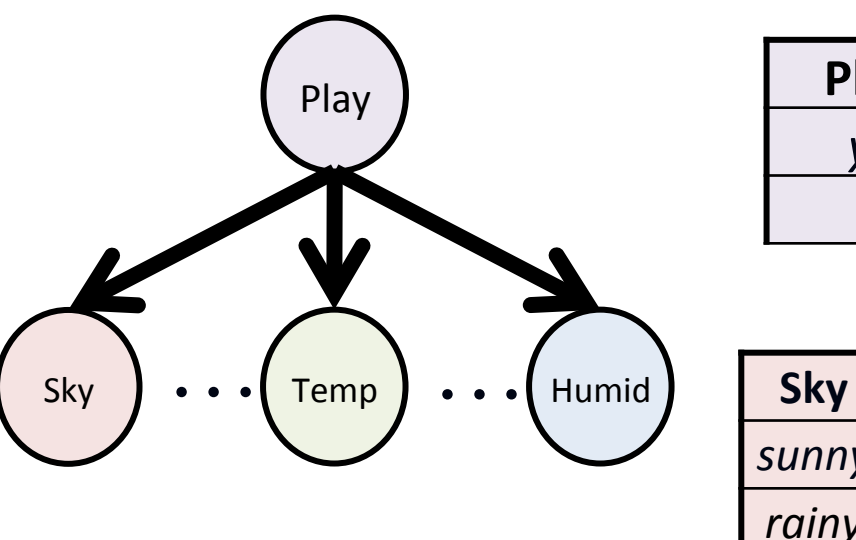

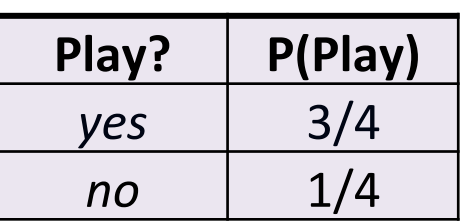

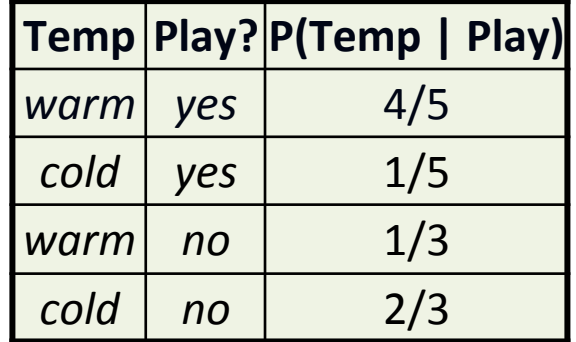

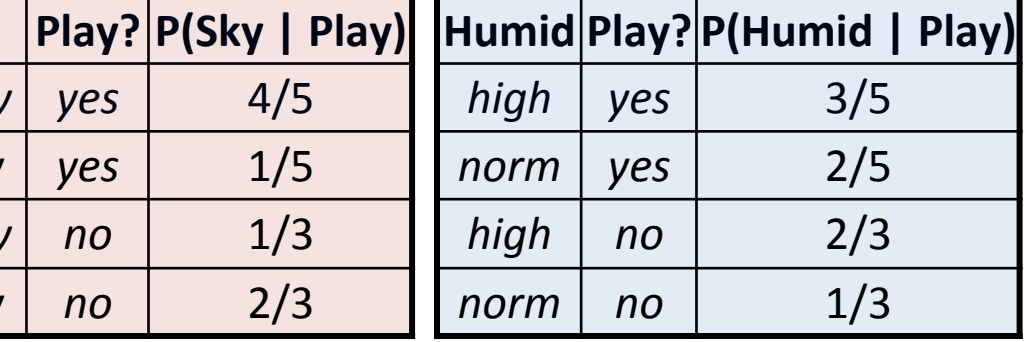

$$
h(\mathbf{x}) = \arg \max_{y_k} \log P(Y = y_k) + \sum_{j=1}^d \log P(X_j = x_j \mid Y = y_k)
$$

**Goal:** Predict label for  $x = (rainy, warm, normal)$ 

*sunn* 

*rainy* 

# Example Using NB for Classification

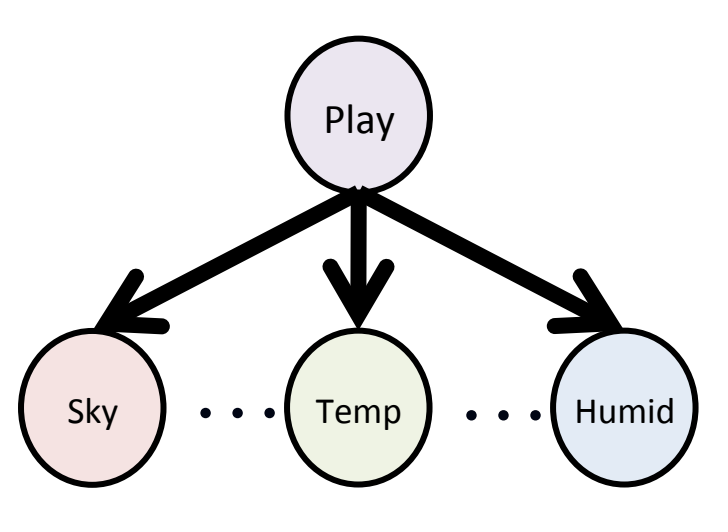

Predict label for:  $\mathbf{x}$  = (rainy, warm, normal)

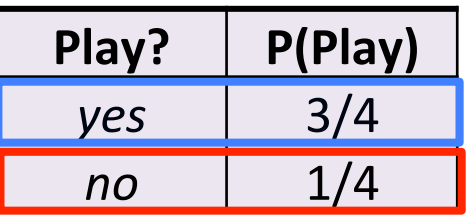

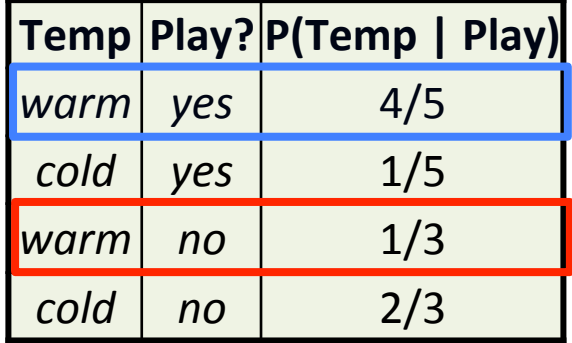

6 

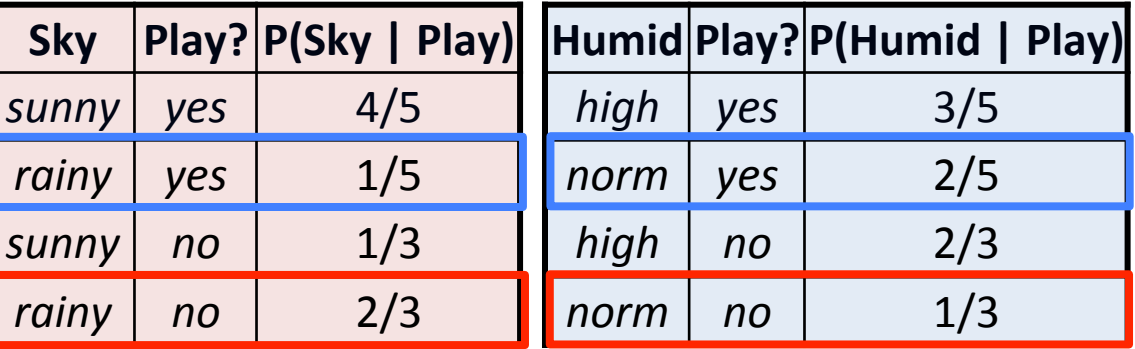

 $P(\text{play} \mid \mathbf{x}) \propto \log P(\text{play}) + \log P(\text{rainy} \mid \text{play}) + \log P(\text{warm} \mid \text{play}) + \log P(\text{normal} \mid \text{play})$ **<u><b>210**</u> predict **B PLAY** 

 $P(\neg \text{play} \mid \mathbf{x}) \propto \log P(\neg \text{play}) + \log P(\text{rainy} \mid \neg \text{play}) + \log P(\text{warm} \mid \neg \text{play}) + \log P(\text{normal} \mid \neg \text{play})$  $\alpha \log 1/4 + \log 2/3 + \log 1/3 + \log 1/3 = -1.732$ 

#### **Document Classification**

#### Document Classification

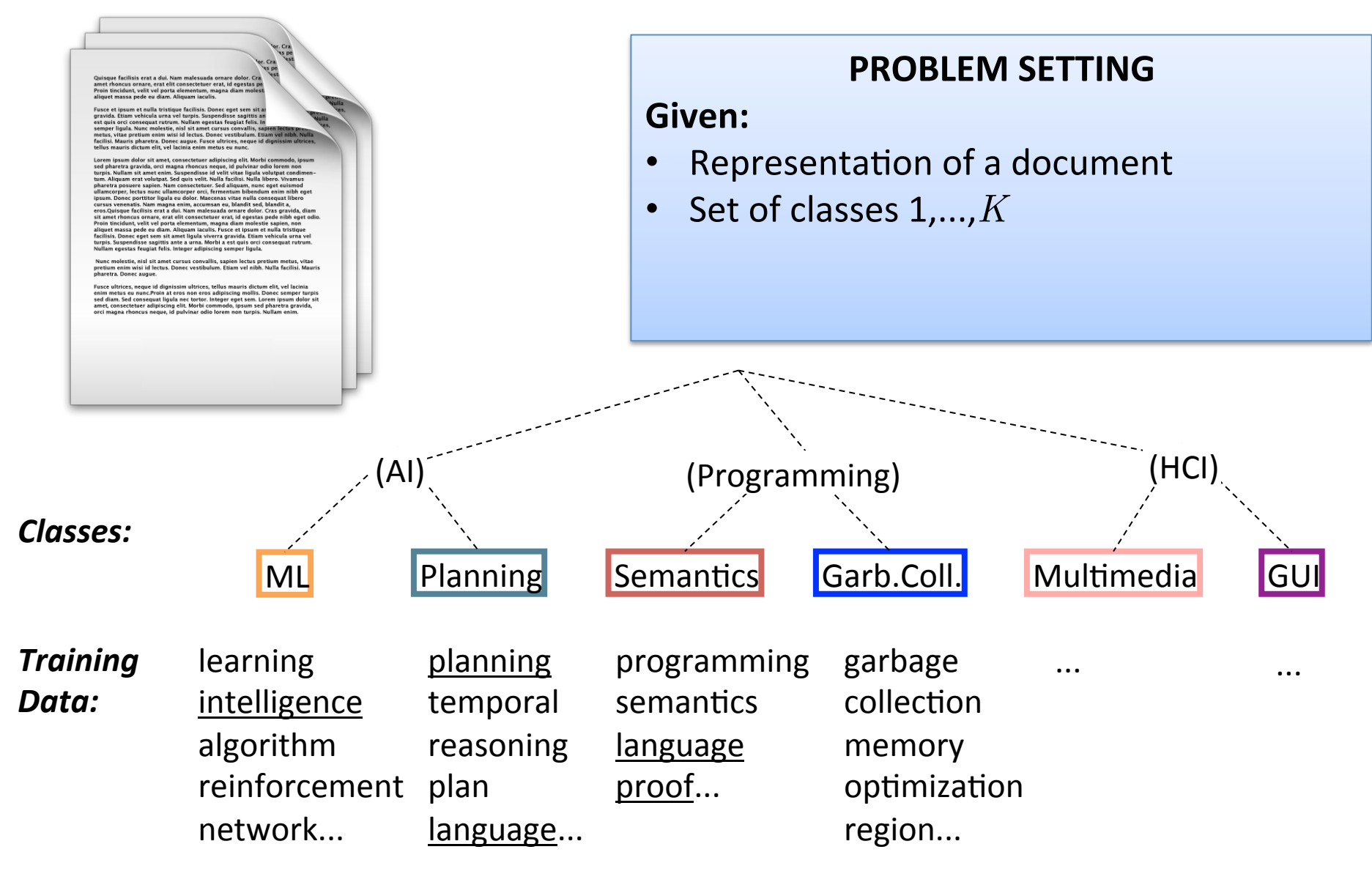

### Document Classification

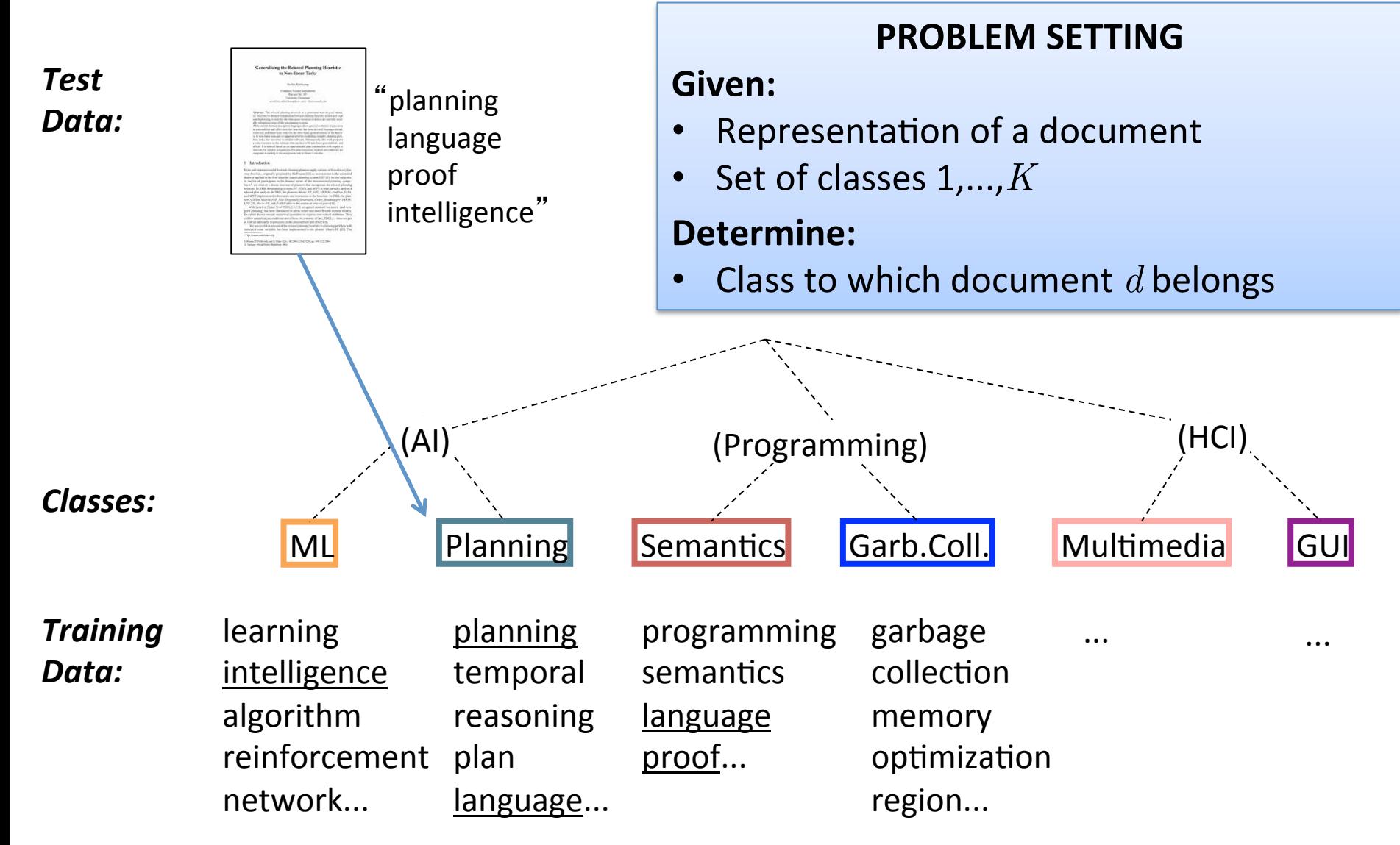

Based on slide by Chris Manning

# Text Classification: Examples

- Classify news stories as *World, US, Business, SciTech, Sports, etc.*
- Add terms to Medline abstracts (e.g. "Conscious Sedation" [E03.250])
- Classify business names by industry
- Classify student essays as  $A/B/C/D/F$
- Classify email as *Spam/Other*
- Classify email to tech staff as *Mac/Windows/...*
- Classify pdf files as *ResearchPaper/Other*
- Determine authorship of documents
- Classify movie reviews as *Favorable/Unfavorable/Neutral*
- Classify technical papers as *Interesting/Uninteresting*
- Classify jokes as *Funny/NotFunny*
- Classify websites of companies by Standard Industrial Classification (SIC) code

# Text Classification: Examples

- Best-studied benchmark: *Reuters-21578* newswire stories
	- $-$  9603 train, 3299 test documents, 80-100 words each, 93 classes

#### ARGENTINE 1986/87 GRAIN/OILSEED REGISTRATIONS BUENOS AIRES, Feb 26

- Argentine grain board figures show crop registrations of grains, oilseeds and their products to February 11, in thousands of tonnes, showing those for future shipments month, 1986/87 total and 1985/86 total to February 12, 1986, in brackets:
- Bread wheat prev 1,655.8, Feb 872.0, March 164.6, total 2,692.4 (4,161.0).
- Maize Mar 48.0, total 48.0 (nil).
- Sorghum nil (nil)
- Oilseed export registrations were:
- Sunflowerseed total 15.0 (7.9)
- Soybean May 20.0, total 20.0 (nil)

The board also detailed export registrations for subproducts, as follows....

Categories: grain, wheat (of 93 binary choices)

#### **Document Retrieval**

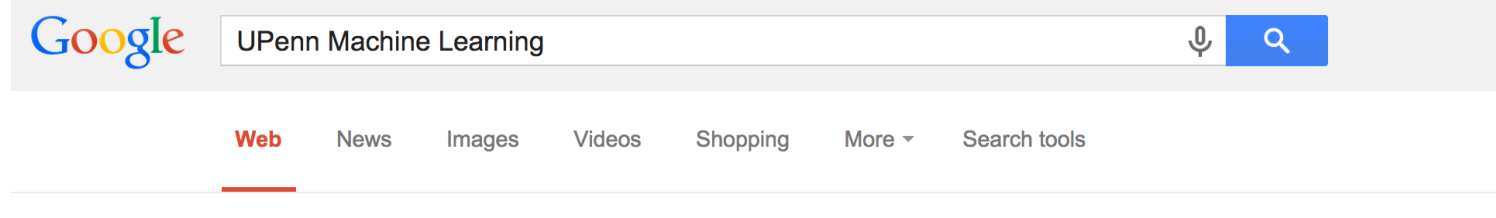

About 244,000 results (0.25 seconds)

#### CIS520 Machine Learning - fling.seas.upenn.edu

https://alliance.sea... ▼ University of Pennsylvania School of Engineering an... ▼ Aug 26, 2014 - Welcome to CIS520: Machine Learning. Lectures: Wu & Chen Auditorium, MW 10:30-12:00, F 9:30am-11:00pm (Please bring Turningpoint ...

#### PRIML.upenn: Penn Research in Machine Learning - Home ... priml.upenn.edu/ -

Monday, April 1st at 1:30pm, Nina Balcan is giving a talk "Learning Valuation ... place best paper award at the 6th Annual **Machine Learning** Symposium at the ...

#### CIS520 Machine Learning | Lectures / Lectures BrowseTitle

https://alliance.sea... ▼ University of Pennsylvania School of Engineering an... ▼ 40+ items - Date, Subject, Reading. On your own, learn linear algebra, Self...

Date Subject Reading.  $F/Aug$  29 Probability Review slides Bishop 1.1-1.4. W/Sep 3 **Nearest Neighbor** Bishop 2.5.

#### **Machine learning courses at Penn**

www.cis.upenn.edu/~ungar/ml-courses.html ▼ University of Pennsylvania ▼ CIS520 - Machine Learning. Ben Taskar or Lyle Ungar This is the course to take on macahine learning. Not easy. CIS521 - Artificial Intelligence Standard intro to ...

#### CIS 419/519 Introduction to **Machine Learning** - Fall 2014

www.cis.upenn.edu/~cis519/fall2014/ ▼ University of Pennsylvania ▼ ... on the day listed. The readings will come from **Machine Learning** (Flach), Learning from Data (LfD), the reading packet (Handout), or online sources.

#### CIS 520 - Machine Learning - Fall 2010 - SEAS

https://www.seas.... ▼ University of Pennsylvania School of Engineering an... ▼

# Spam Filtering

From: "" <takworlld@hotmail.com> Subject: real estate is the only way... gem oalvgkay

Anyone can buy real estate with no money down

Stop paying rent TODAY !

There is no need to spend hundreds or even thousands for similar courses

I am 22 years old and I have already purchased 6 properties using the methods outlined in this truly INCREDIBLE ebook.

Change your life NOW !

================================================= Click Below to order: http://www.wholesaledaily.com/sales/nmd.htm =================================================

### Bag of Words Representation

#### simplest, yet useful What is the best representation for documents?

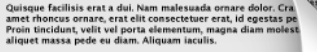

et nulla tristique facilisis. Donec eget sem sit a species the term vehicula urna vel turply. Suspendisse sagittis and<br>est quis orici consequat rutrum. Nullam egestas feugiat felix. In<br>semper ligula. Nunc molestie, nisl sit amet cursus convallis, sapien lectus<br>metus, vitae acilisi. Mauris pharetra. Donec augue. Fusce ultrices, neque id dignissim u mauris dictum elit, vel lacinia enim metus eu nunc

rem ipsum dolor sit amet, consectetuer adipiscing elit. Morbi commodo, ipsun sed pharetra gravida, orci magna rhoncus neque, id pulvinar odio lorem non<br>turpis. Nullam sit amet enim. Suspendisse id velit vitae ligula volutpat condimen-<br>tum. Aliquam erat volutpat. Sed quis velit. Nulla facilisi. Null pharetra posuere sapien. Nam consectetuer. Sed aliquam, nunc eget euismod<br>ullamcorper, lectus nunc ullamcorper orci, fermentum bibendum enim nibh eget tinamon per, recurs nunc unamourper orca, reminentam unemula consequat libero<br>tips in the contract of the magna enim, accumsan eu, blandit sed, blandit a,<br>cursus venenatis. Nam magna enim, accumsan eu, blandit sed, blandit six amet thencus ornare, erat elli consectetues erat, id egestas pede nibh eget odio.<br>Six amet thencus ornare, erat elli consectetues erat, id egestas pede nibh eget odio.<br>Proin tincidunt, velit vel porta elementum, magna facilisis. Donec eget sem sit amet ligula viverra gravida. Etiam vehicula urna vel<br>turpis. Suspendisse sagittis ante a urna. Morbi a est quis orci consequat rutrum.<br>Nullam egestas feugiat felis. Integer adipiscing semper l

Nunc molestie, nisl sit amet cursus convallis, sapien lectus pretium metus, vitae pretium enim wisi id lectus. Donec vestibulum. Etiam vel nibh. Nulla facilisi. Mauris pharetra. Donec augue.

Fusce ultrices, neque id dignissim ultrices, tellus mauris dictum elit, vel lacinia<br>enim metus eu nunc.Proin at eros non eros adipiscing mollis. Donec semper turpis<br>sed diam. Sed consequat ligula nec tortor. Integer eget s amet, consectetuer adipiscing elit. Morbi commodo, ipsum sed pharetra gravida, orci magna rhoncus neque, id pulvinar odio lorem non turpis. Nullam enim.

**Idea:** Treat each document as a sequence of words

• Assume that word positions are generated *independently* 

Dictionary: set of all possible words

- Compute over set of documents
- Use Webster's dictionary, etc.

# **Bag of Words Representation**

Represent document  $d$  as a vector of word counts  $x$ 

- $x_i$  represents the count of word *j* in the document
	- $-$  x is sparse (few non-zero entries)

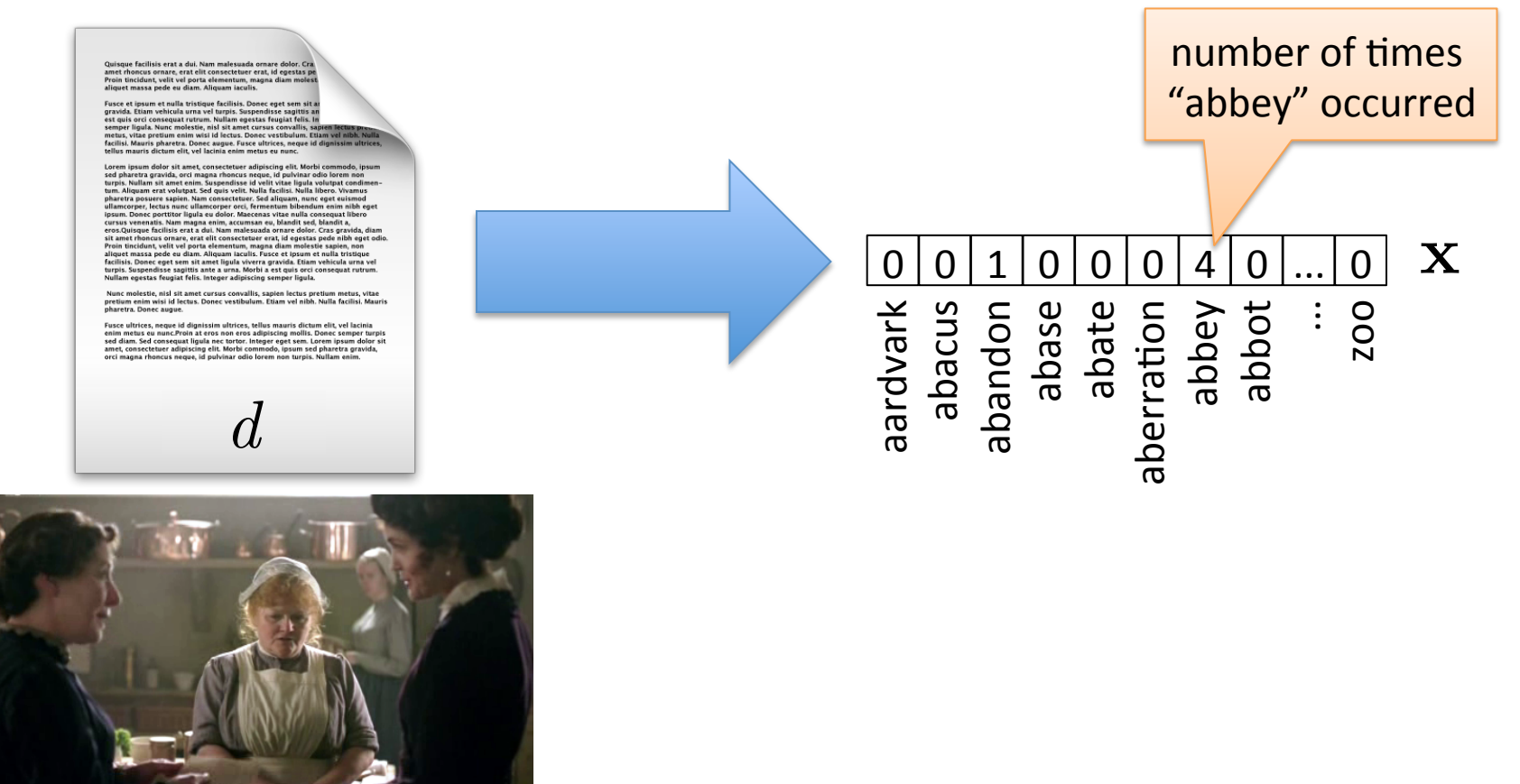

#### Another View of Naïve Bayes For Document Classification

Let the model parameters for class  $c$  be given by:

$$
\boldsymbol{\theta}_c = \{\theta_{c1}, \theta_{c2}, \ldots, \theta_{c|D|}\}
$$

size of dictionary D

 $-\theta_{ci} = P(\text{word } j \text{ occurs in a document from } c)$ 

$$
-\text{ Also have that }\sum_j\theta_{cj}=1
$$

- The likelihood of a document  $d$  characterized by  $x$  is  $P(d | \boldsymbol{\theta}_c) = \frac{\left(\sum_j x_j\right)!}{\prod_i x_i!}$  $\overline{\prod_j x_j!}$  $\overline{\Pi}$ *j*  $(\theta_{cj})^{x_j}$ 
	- This is just the multinomial distribution, a generalization of the binomial distribution  $\binom{n}{n}$ *k* ◆  $p^{k}(1-p)^{n-k}$

#### Another View of Naïve Bayes For Document Classification

- The likelihood of a document d characterized by x is  $P(d | \boldsymbol{\theta}_c) = \frac{\left(\sum_j x_j\right)!}{\prod_i x_i!}$  $\overline{\prod_j x_j!}$  $\overline{\Pi}$ *j*  $(\theta_{cj})^{x_j}$
- Use Bayes rule:  $\log P(\boldsymbol{\theta}_c \mid d) \propto \log$  $\sqrt{2}$  $\big\vert$   $P(\boldsymbol{\theta}_c)$  $\overline{\Pi}$ *|D| j*=1  $(\theta_{cj})^{x_j}$  $\sum_{i=1}^{n}$  $\Big\} = \log P(\boldsymbol{\theta}_c) + \sum$ *|D| j*=1  $\log P(\boldsymbol{\theta}_c \mid d) \propto \log \left[ \left. P(\boldsymbol{\theta}_c) \right. \right] \left. \right] \left[ (\theta_{cj})^{x_j} \right] \, = \log P(\boldsymbol{\theta}_c) + \sum x_j \log \theta_{cj}$  $\sqrt{2}$  $\big\vert P(\boldsymbol{\theta}_c)$  $\overline{\Pi}$ *|D|*  $\prod_{j=1}(\theta_{cj})^{x_j}$  $\setminus$  $\Big\} = \log P(\boldsymbol{\theta}_c) + \sum$ *|D| j*=1  $x_j \log \theta_{cj}$ introduce class priors

Therefore,  
\n
$$
h(d) = \arg \max_{c} \left( \log P(\boldsymbol{\theta}_{c}) + \sum_{j=1}^{|D|} x_{j} \log \theta_{cj} \right)
$$

This is just a linear decision function!

#### Document Classification with Naïve Bayes

- 1. Compute dictionary  $D$  over training set (if not given)
- 2. Represent training documents as bags of words over  $D$
- 3. Estimate class priors via counting
- 4. Estimate conditional probabilities as  $\hat{\theta}_{cj} = \frac{N_{cj} + 1}{N_c + 1D!}$ 
	- $N_{ci}$  is number of times word *j* occurs in documents from class *c*
	- $N_c$  is total number of words in all documents from class  $c$
- Naïve Bayes model for new documents (represented in  $D$ ) is:

$$
h(d) = \arg\max_{c} \left( \log P(c) + \sum_{j} x_j \hat{w}_{cj} \right)
$$

where  $\hat{w}_{ci} = \log \theta_{ci}$ 

## What are Some Issues with the Bag of Words Representation?

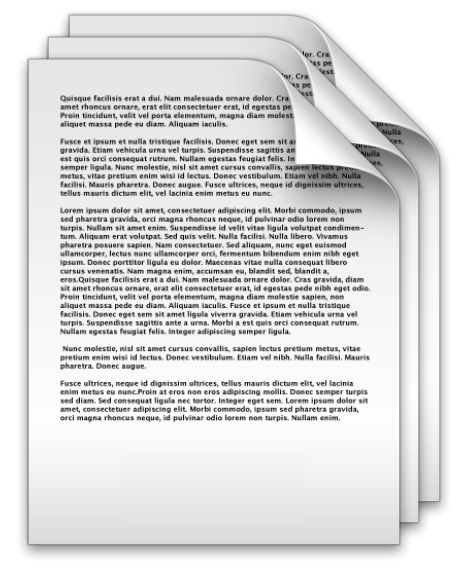

- Documents have different lengths
- Some words aren't meaningful to represent the content of a document  $-$  e.g., "the", "a", etc.
- Rare words may be more meaningful than common words

Need a better representation for the documents...

# Eliminate Stop Words

Common, "less-meaningful" words are called stop words

• Delete stop words before doing any document processing

#### Example stop words:

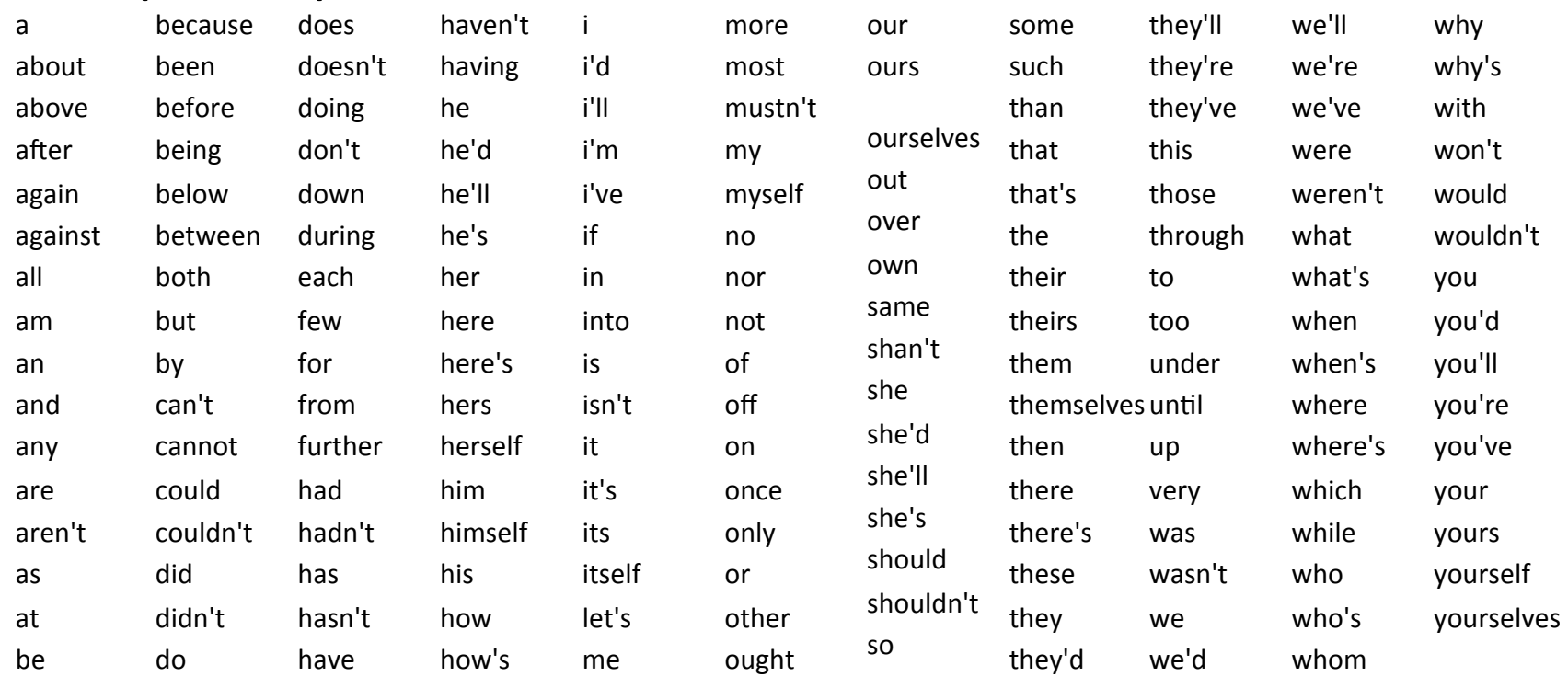

## Term Frequency

Term frequency  $tf_{t,d}$  is some measure of importance of term t to document d

**Boolean:**  $tf_{t,d} = 1$  if t occurs in d, 0 otherwise

**Raw Counts:**  $tf_{t,d} = c_{t,d}$  $- c_{t,d}$  is the number of times t occurs in  $d$ **Log-Scaled Counts:**  $tf_{t,d} =$  $\int 1 + \log c_{t,d}$  if  $c_{t,d} > 0$ 

0 otherwise

 $-$  Reduces relative impact of frequent terms

**Normalized Counts:**  $tf_{t,d} = c_{t,d}/|d|$ 

 $-$  Normalize raw counts by length of document  $|d|$  21

#### Inverse Document Frequency

**Idea:** rare terms are more important than common terms

*Example*: if all training documents for a class contain

- $-$  the (relatively) common word "water", and
- $-$  the (relatively) rare word "hippopotamus",
- $-$  the term "hippopotamus" is likely more important

#### **Inverse Document Frequency**

$$
idf_{t,X} = \log\left(\frac{|X|}{|X_t|+1}\right)
$$

- $-$  *X* is the total set of documents
- $X_t$  is the subset of documents containing term  $t$

### TF-IDF Transform

• To compensate for issues with raw word counts, use TF-IDF transform on the features with naïve Bayes

$$
\operatorname{tfidf}_{t,d,X}=\operatorname{tf}_{t,d}\times\operatorname{idf}_{t,X}
$$

- Represent document as a vector **x** of TF-IDF features
- $x_j$  represents the TF-IDF of word  $j$  in the document

#### **Recommendations:** (From [Rennie, et al. ICML'03])

- $-$  Use raw counts or log-scaled counts for  $tf_{t,d}$
- Normalize each TF-IDF vector **x** to have unit length by  $\mathbf{x} = \mathbf{x} / ||\mathbf{x}||_2$  and use these unit vectors in naïve Bayes

You must use the same TF-IDF transform for new documents!

(For more details, see  $\frac{http://people.csail.mit.edu/jrennie/papers/icml03-nb.pdf}{23}$ 

# **Using SVMs for Document Classification**

# Words  $\rightarrow$  Counts  $\rightarrow$  Weight Matrix

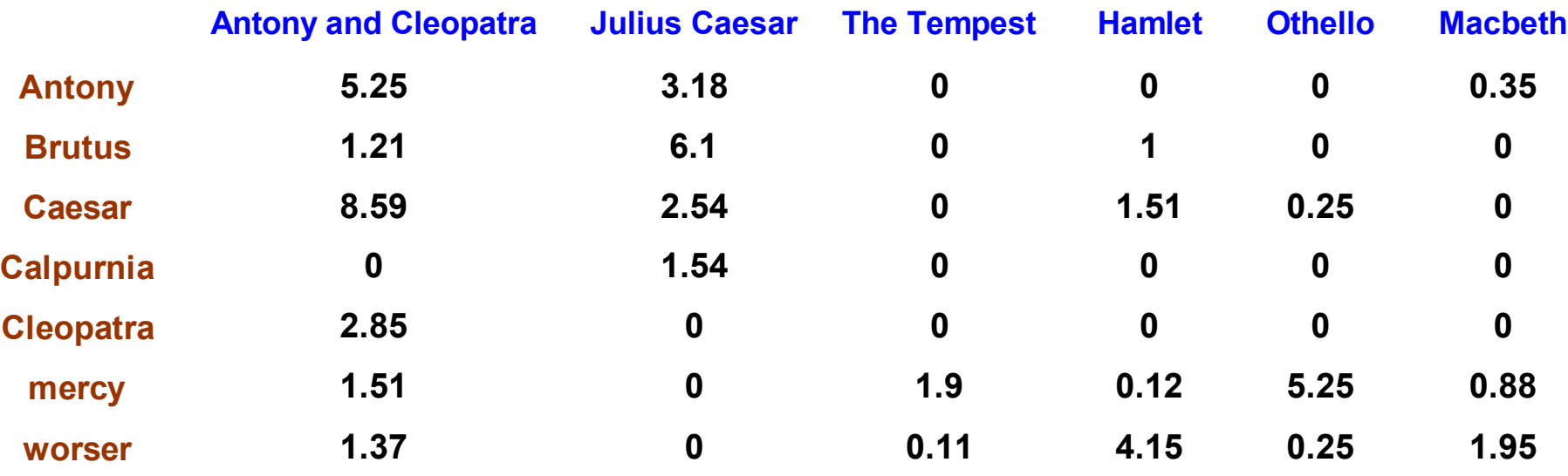

Each document is now represented by a real-valued vector of  $|D|$  TF-IDF weights

#### Documents as Vectors

term i

doc1

 $\Theta_1$ 

doc q

doc2

- So we have a  $|D|$ -dimensional vector space
	- $-$  Terms are axes of the space
	- $-$  Documents are points or vectors in this space
- Very high-dimensional:
	- Over 1M words in english
	- $-$  More if we allow non-word terms
- Very sparse vectors
- term /+n • **Idea:** Measure similarity of documents via proximity in the vector space

#### Why Euclidean Distance is a Bad Idea

• Because Euclidean distance is large for vectors of different lengths

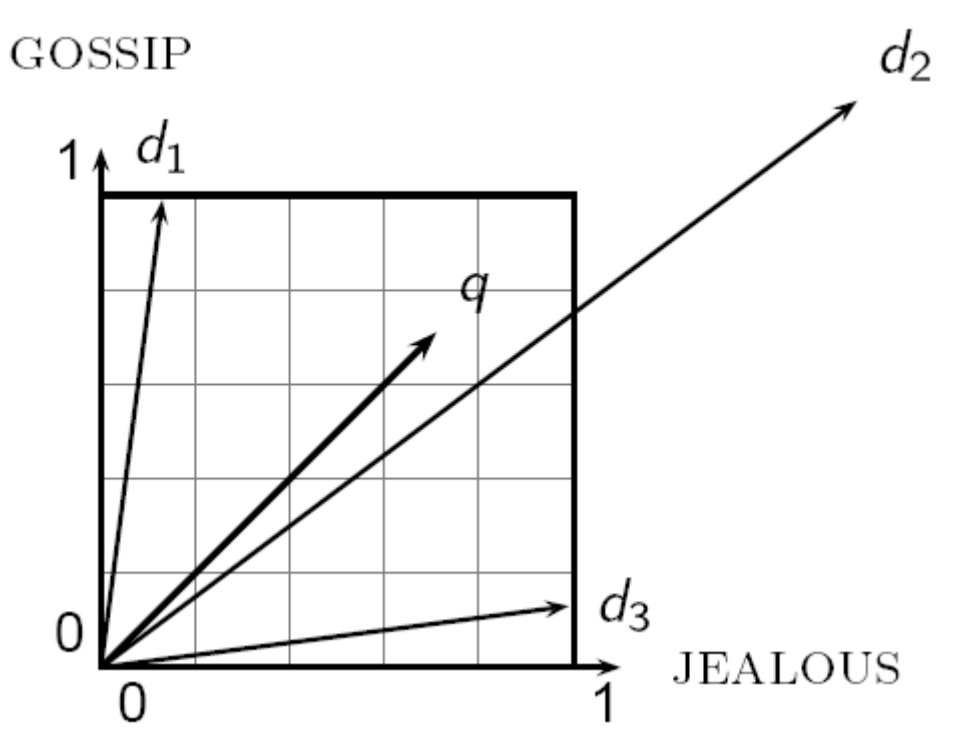

 $||\mathbf{q} - \mathbf{d}_2||_2$  is large, even though the distribution of terms in the query q and the distribution of terms in the document d<sub>2</sub> are very similar

# Use Angle Instead of Distance

Thought experiment:

- Take a document  $d$  and append it to itself, creating a new document d'
- Semantically,  $d$  and  $d'$  have the same content
- But, the Euclidean distance between the two documents can be quite large
- However, note that the angle between the two documents is 0, corresponding to maximal similarity

**Key Idea:** Measure similarity based on angle of vector

# From Angles to Cosines

- The following two notions are equivalent:
	- $-$  Measure similarity between documents  $d_i$  and  $d_j$  via  $\frac{1}{2}$  decreasing order of the angle between  $\mathbf{x}_i$  and  $\mathbf{x}_j$
	- $-$  Measure similarity in <u>increasing</u> order of cosine( $\mathbf{x}_i$ ,  $\mathbf{x}_j$ )
- Cosine is a monotonically decreasing function for the interval  $[0^\circ, 180^\circ]$

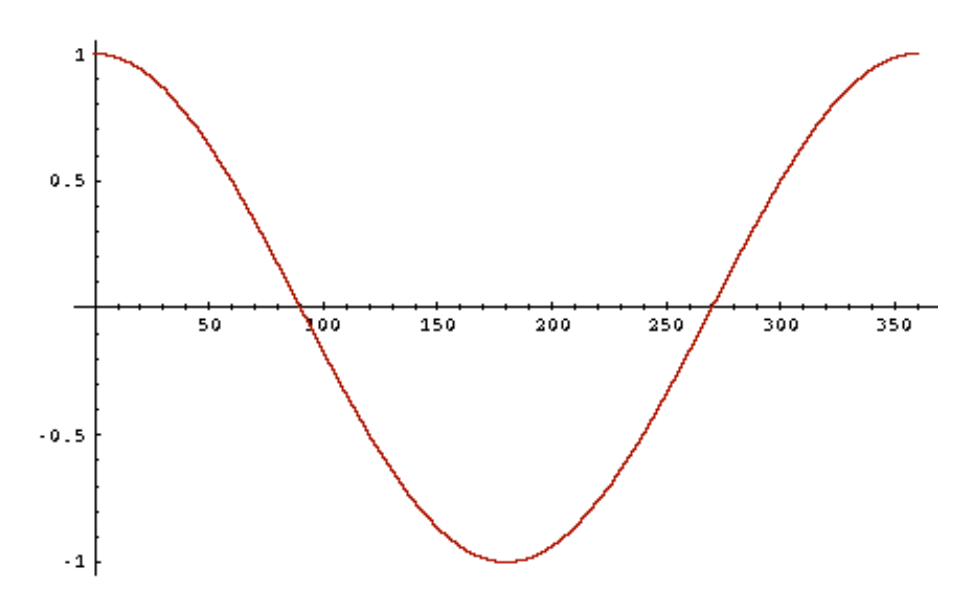

# Length Normalization

• A vector can be (length-) normalized by dividing each of its components by its length (the  $L_2$  norm)

$$
\mathbf{x} = \mathbf{x} \ /\ \left\| \mathbf{x} \right\|_2
$$

- Dividing a vector by its  $L_2$  norm makes it a unit (length) vector (on surface of unit hypersphere)
- Effect on the two documents d and d' (d appended to itself) from earlier slide: they have identical vectors after length-normalization
	- $-$  Long and short documents now have comparable weights

## Cosine Similarity

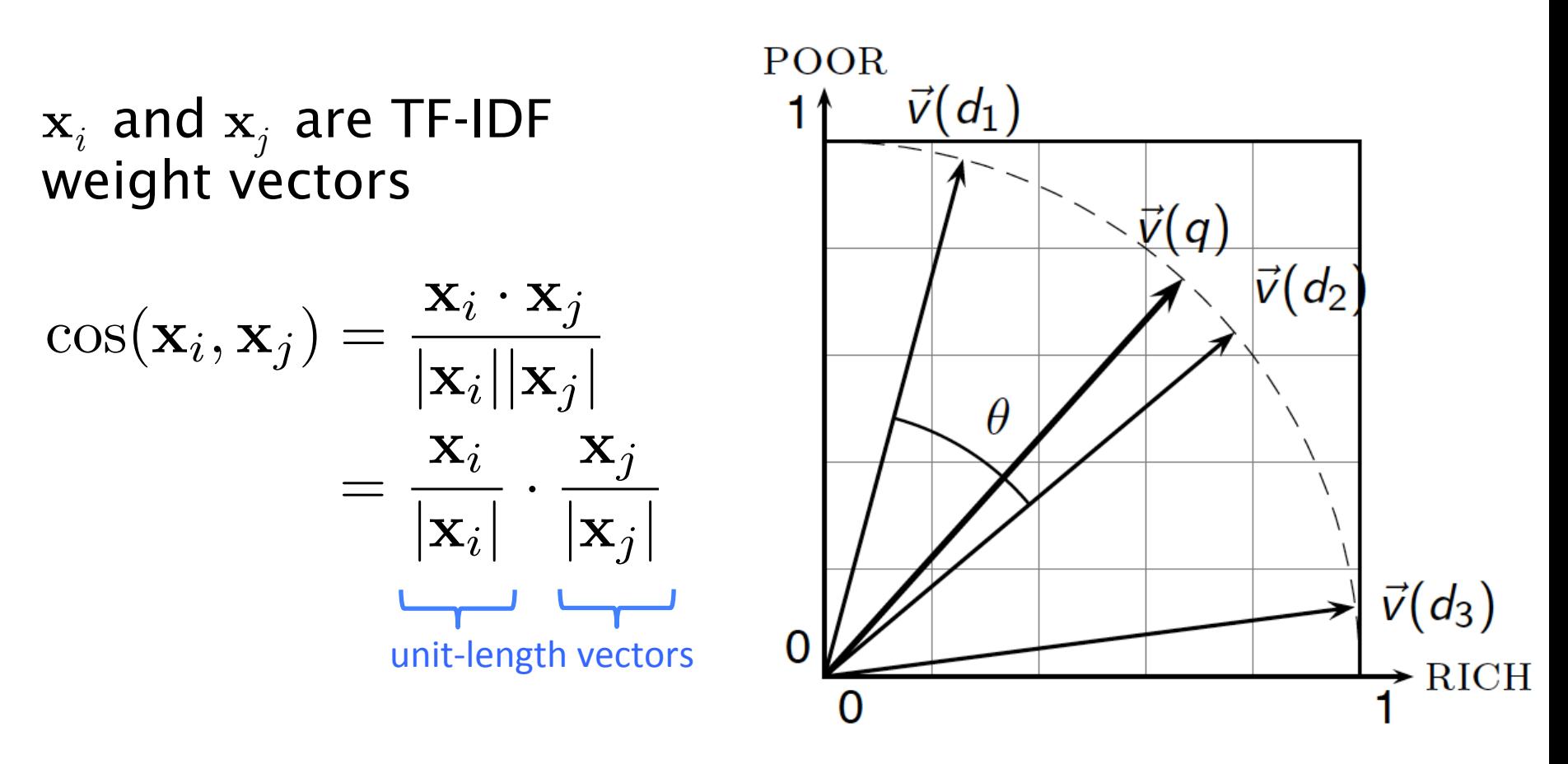

 $\cos(\mathbf{x}_i, \, \mathbf{x}_j)$  is the cosine similarity of  $\mathbf{x}_i$  and  $\mathbf{x}_j$ 

- Equivalently, the cosine of the angle between  $x_i$  and  $x_j$
- For unit vectors, cosine similarity is simply the dot product

#### Example: Cosine Similarity Amongst Three Documents

#### Term Frequencies (counts)

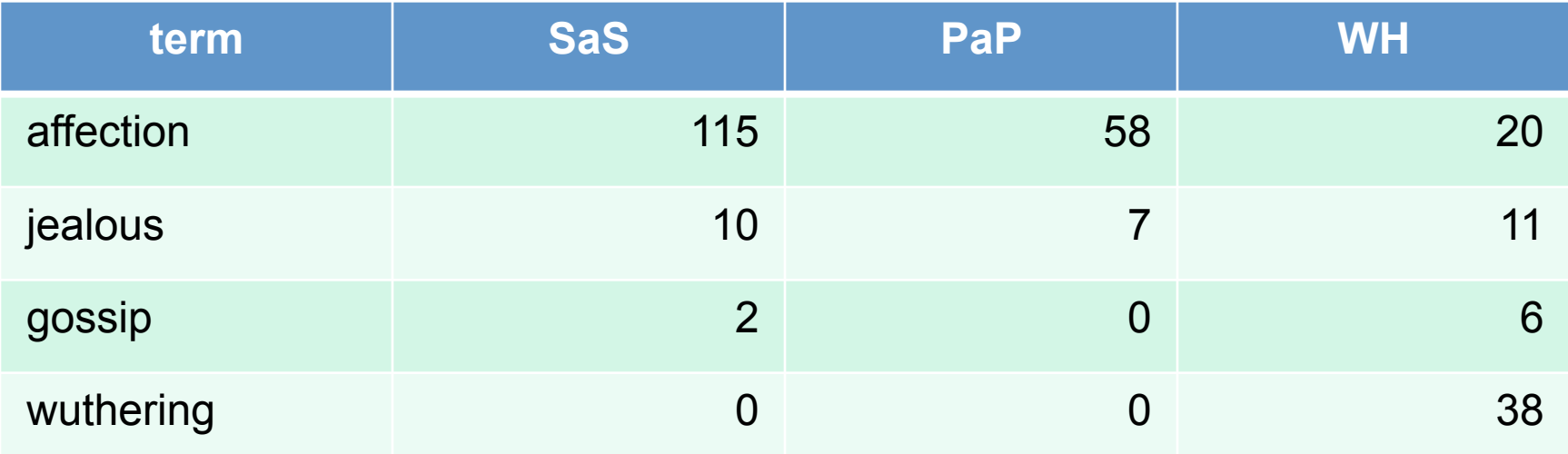

**SaS: Sense and Sensibility** PaP: *Pride and Prejudice* WH: Wuthering Heights?

Note: To simplify this example, we don't do IDF weighting

#### Example: Cosine Similarity Amongst Three Documents

#### **Log-Scaled Counts**

#### **After Length Normalization**

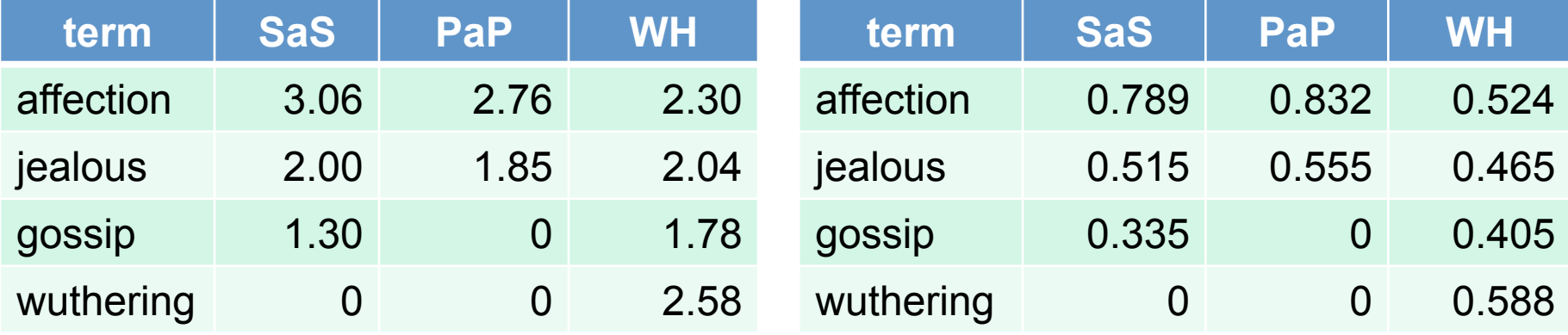

 $cos(SaS,PaP) \approx 0.789 \times 0.832 + 0.515 \times 0.555 + 0.335 \times 0.0 + 0.0 \times 0.0$  $\approx 0.94$ 

 $cos(SaS, WH) \approx 0.79$  $cos(PaP, WH) \approx 0.69$ 

Why is  $cos(SaS,PaP) > cos(SaS,WH)$ ?

### SVMs for Text Classification

• Use the cosine similarity kernel on TF-IDF features

$$
K(\mathbf{x}_i, \mathbf{x}_j) = \frac{\mathbf{x}_i^{\mathsf{T}} \mathbf{x}_j}{\|\mathbf{x}_i\| \|\mathbf{x}_j\|}
$$

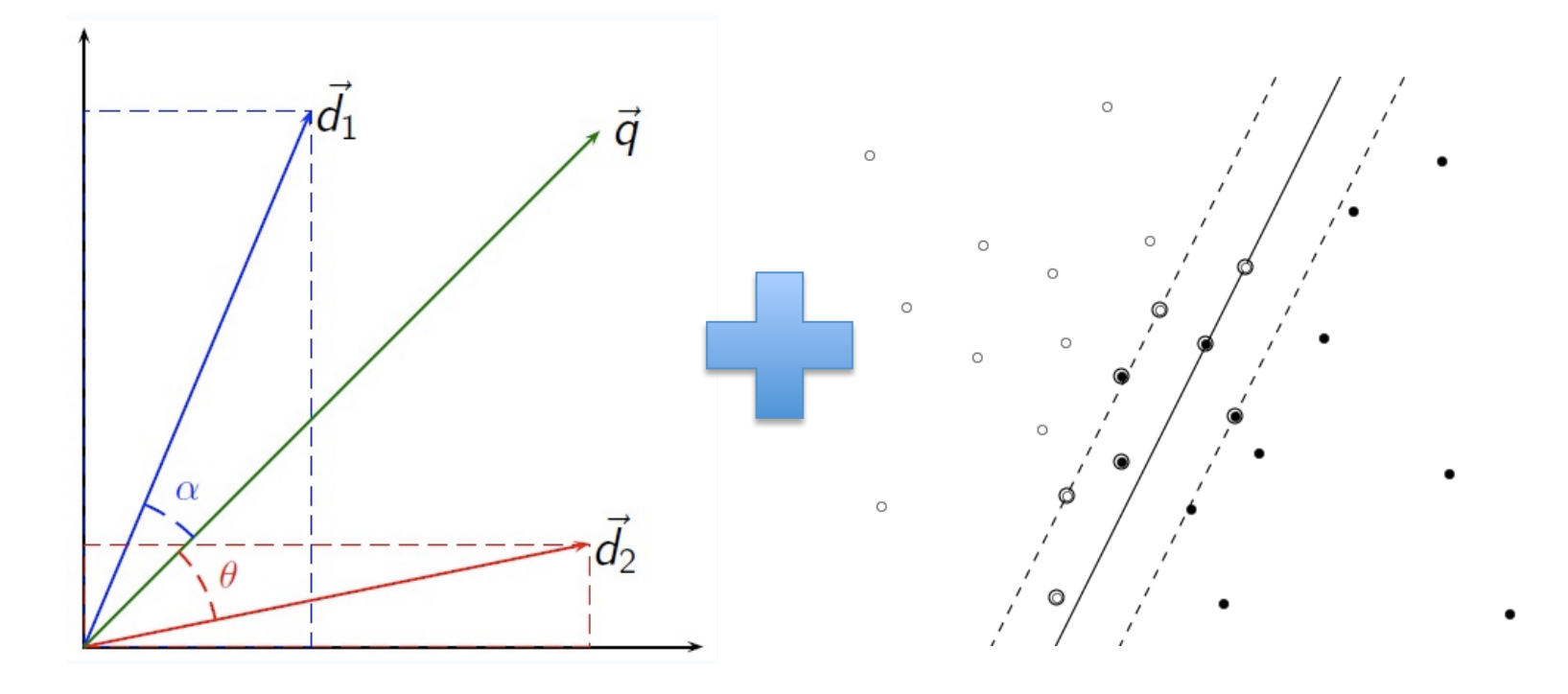

#### **Advanced Evaluation Metrics**

#### **Confusion Matrix**

Given a dataset of  $P$  positive instances and  $N$  negative instances:

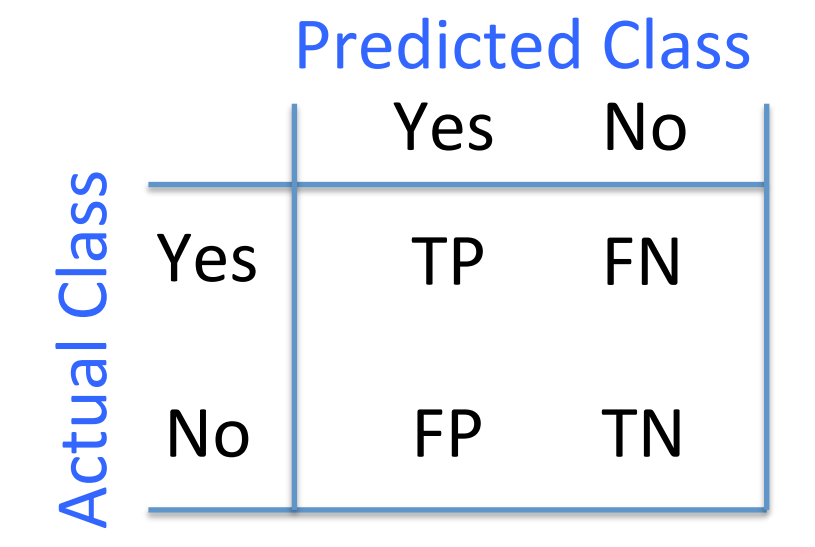

#### Accuracy & Error

Given a dataset of P positive instances and N negative instances:

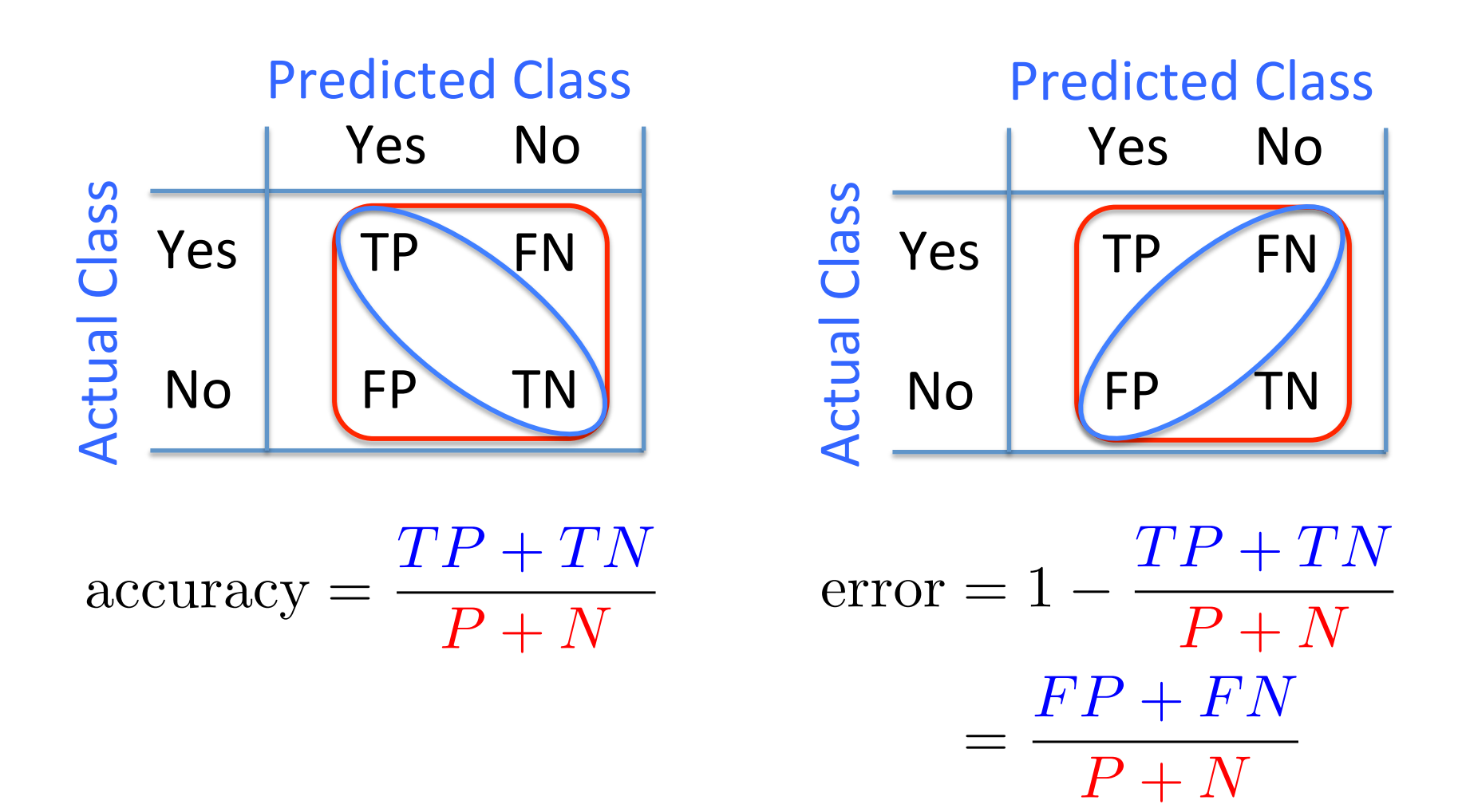

# Why Not Just Use Accuracy?

• How to build a 99.9999% accurate search engine on a low budget....

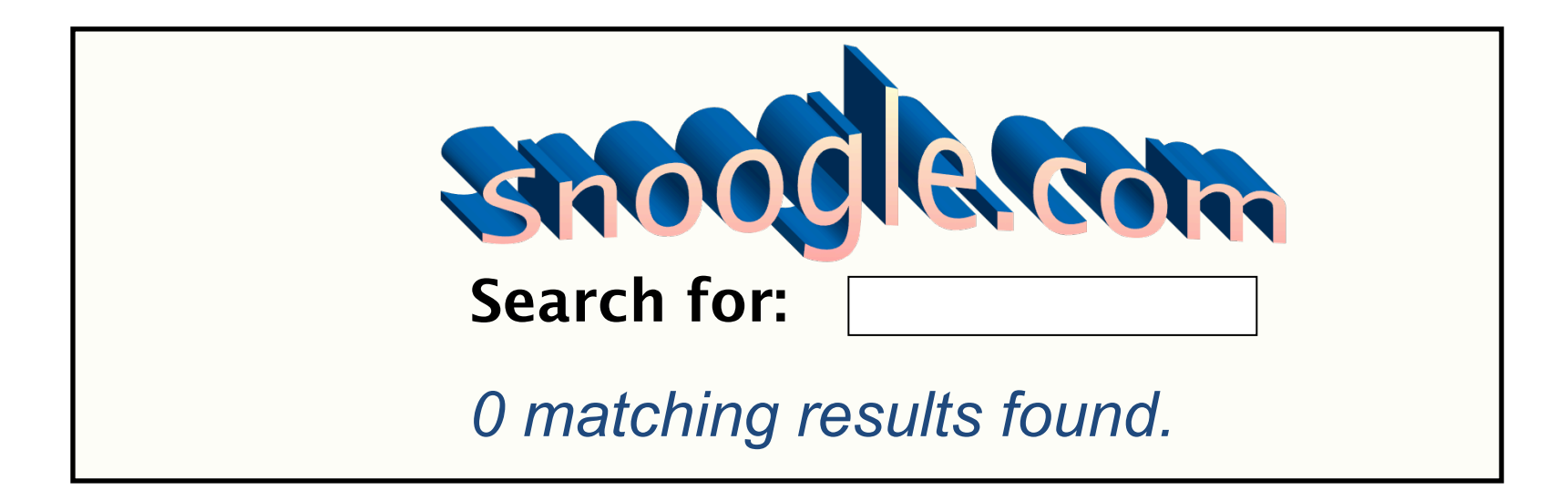

• Users doing information retrieval want to find *something* and have a certain tolerance for junk

# Precision & Recall

#### **Precision**

- the fraction of positive predictions that are correct
- P(is pos | predicted pos)

precision  $\frac{TP}{TP + FP}$ 

#### **Recall**

- fraction of positive instances that are identified
- P(predicted pos) is pos)

 $\frac{TP}{TP + FP}$  recall =  $\frac{TP}{TP + FN}$ 

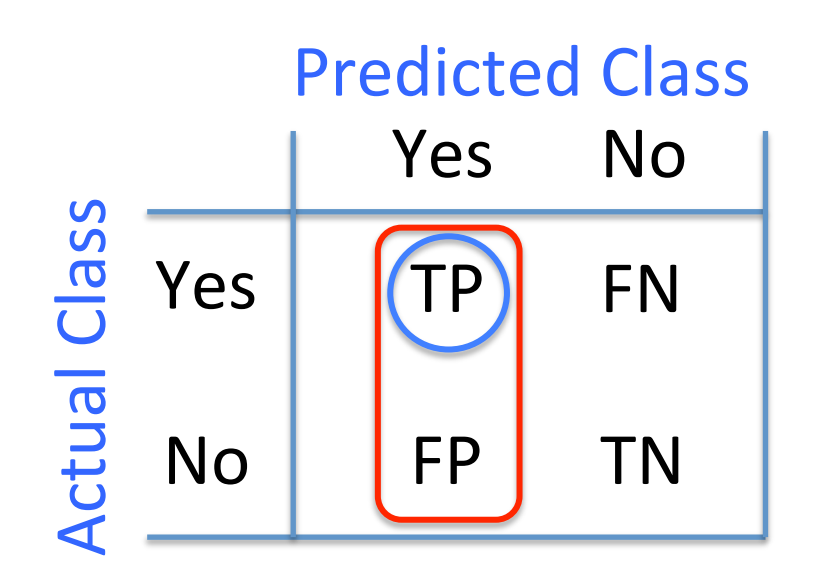

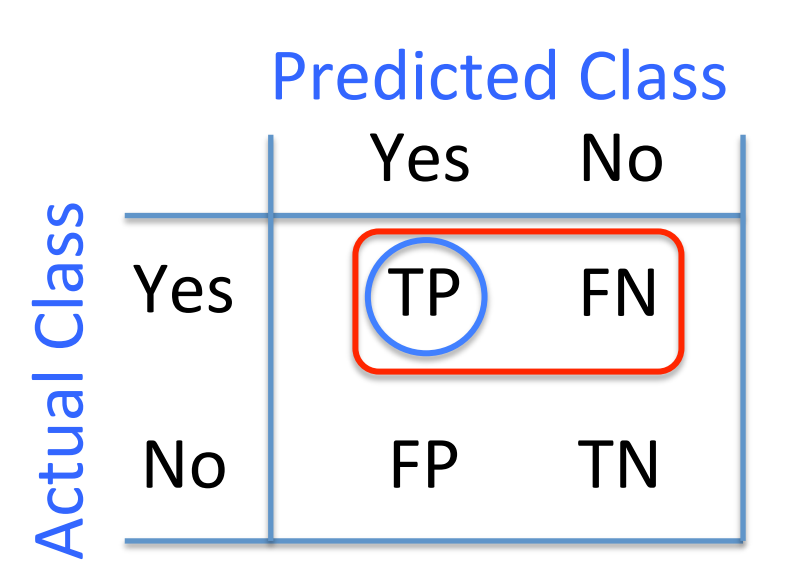

# Precision & Recall

#### **Precision**

- the fraction of positive predictions that are correct
- P(is pos | predicted pos)

 $\rm precision =$ *T P*

#### **Recall**

- fraction of positive instances that are identified
- P(predicted pos | is pos)

 $\frac{TP}{TP + FP}$  recall =  $\frac{TP}{TP + FN}$ 

- You can get high recall (but low precision) by only predicting positive
- Recall is a non-decreasing function of the # positive predictions
- Typically, precision decreases as either the number of positive predictions or recall increases
- Precision & recall are widely used in information retrieval

#### F-Measure

• Combined measure of precision/recall tradeoff

$$
F_1 = 2 \times \frac{\text{precision} \times \text{recall}}{\text{precision} + \text{recall}}
$$

- $-$  This is the harmonic mean of precision and recall
- $-$  In the  $F_1$  measure, precision and recall are weighted evenly
- $-$  Can also have biased weightings that emphasize either precision or recall more  $(F_2 = 2 \times \text{recall}; F_{0.5} = 2 \times \text{precision})$
- Limitations:
	- $-$  F-measure can exaggerate performance if balance between precision and recall is incorrect for application
		- Don't typically know balance ahead of time

# F<sub>1</sub> and Other Averages

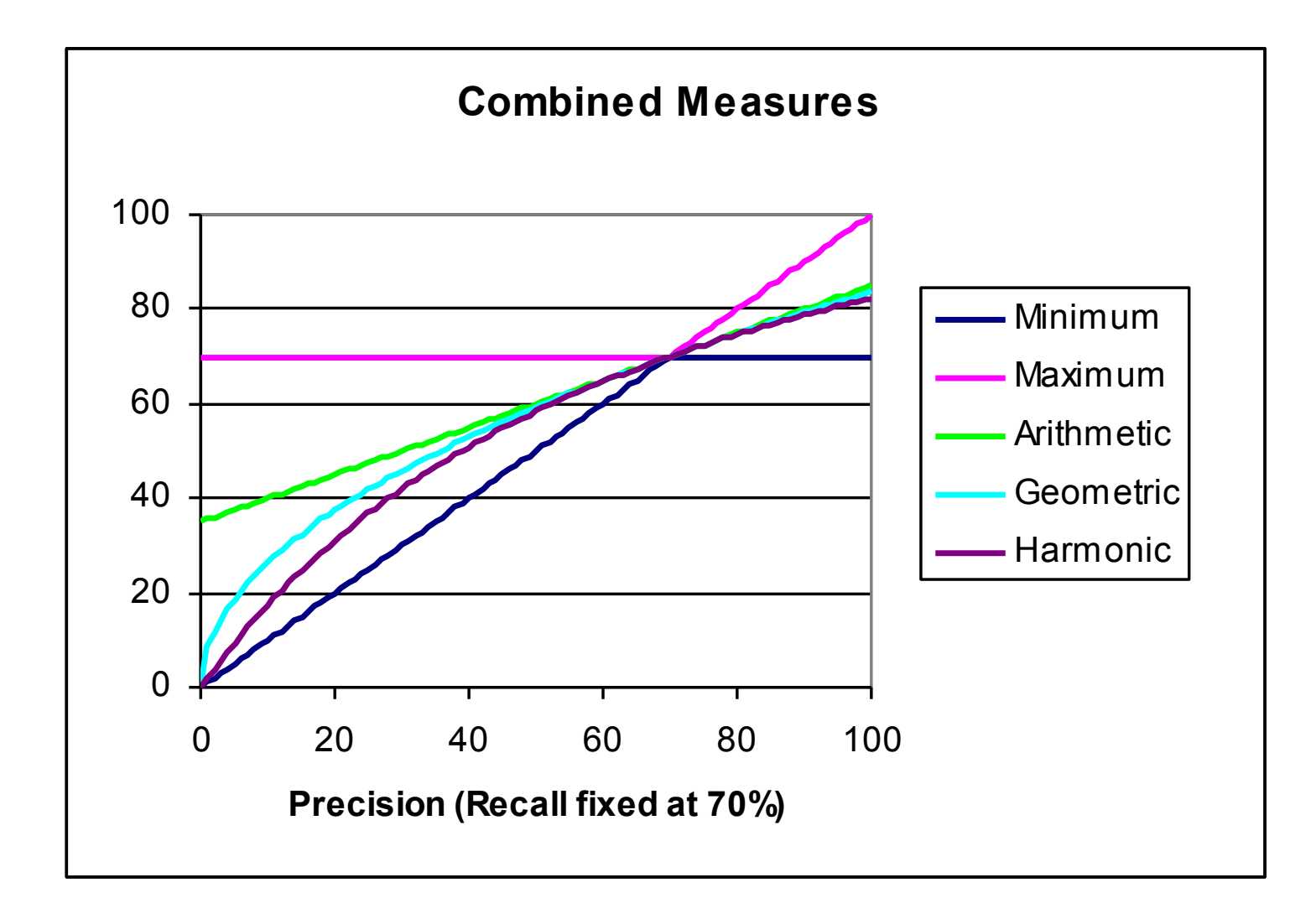

# A Word of Caution

• Consider binary classifiers A, B, C:

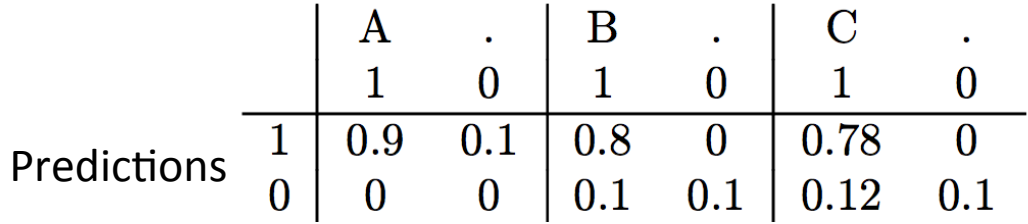

- Clearly A is useless, since it always predicts 1
- B is slightly better than C
	- $-$  less probability mass wasted on the off-diagonals
- But, here are the performance metrics:

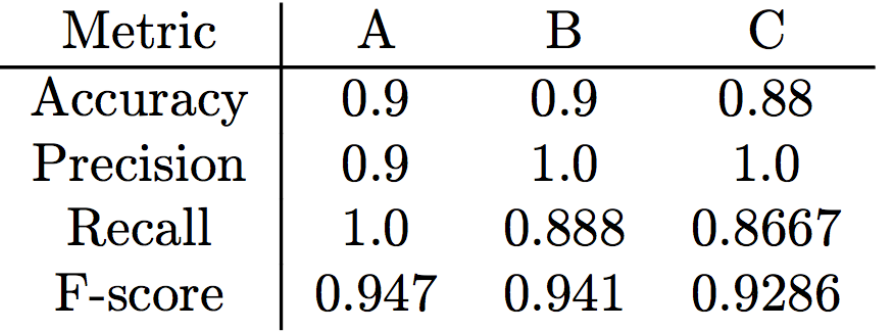

#### Receiver Operating Characteristic (ROC)

ROC curves assess predictive behavior independent of error costs or class distributions

- Originated from signal detection theory
- Common in medical diagnosis, now used for ML , now used for ivic

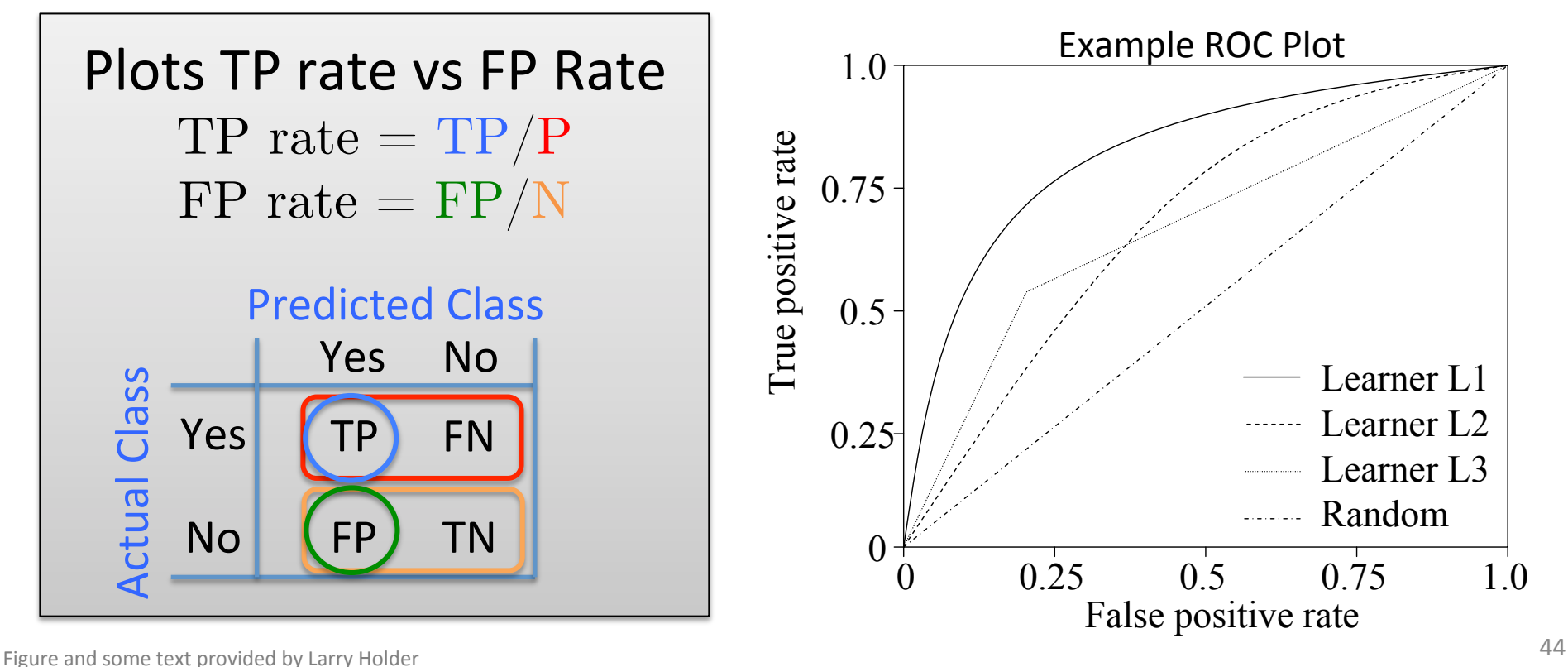

## Performance Depends on Threshold

Predict positive if  $P(y = 1 | x) > \theta$ , otherwise negative

- Number of TPs and FPs depend on threshold  $\theta$
- As we vary  $\theta$ , we get different (TPR, FPR) points

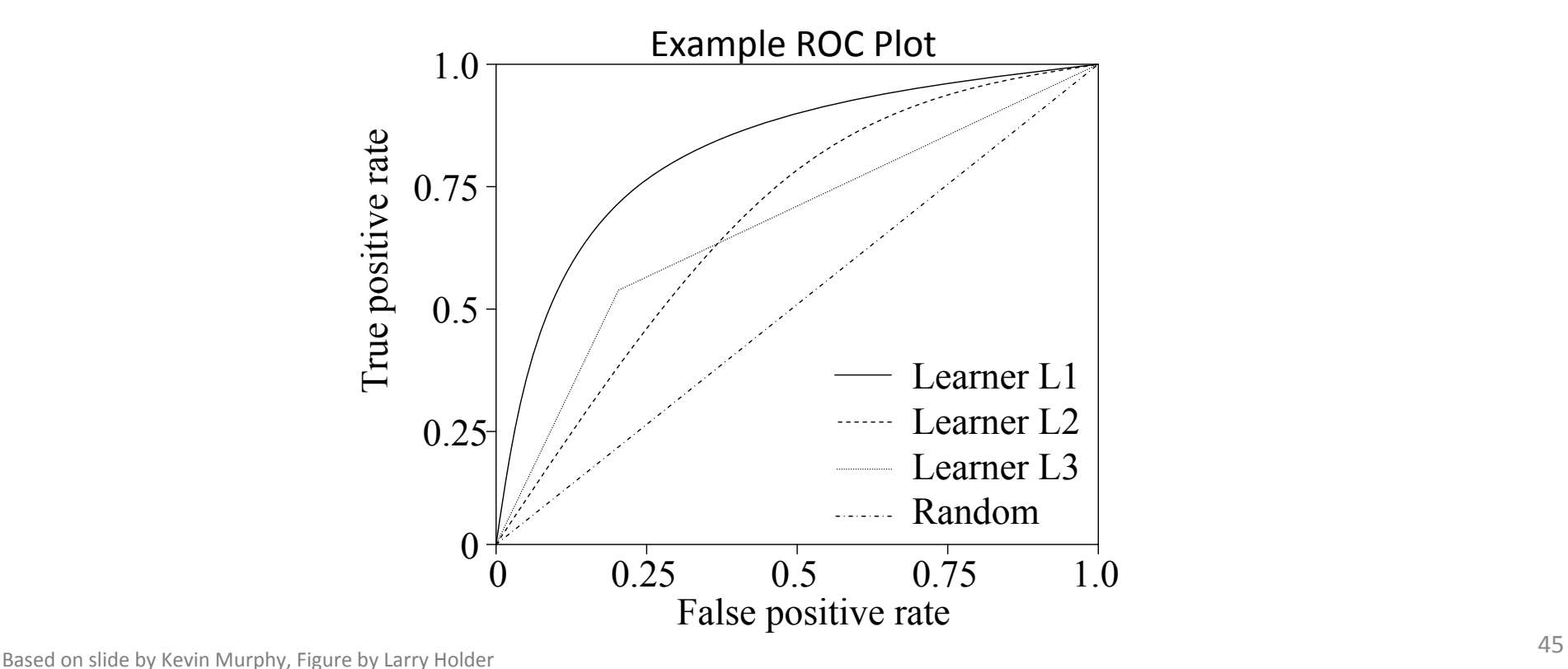

### ROC Example

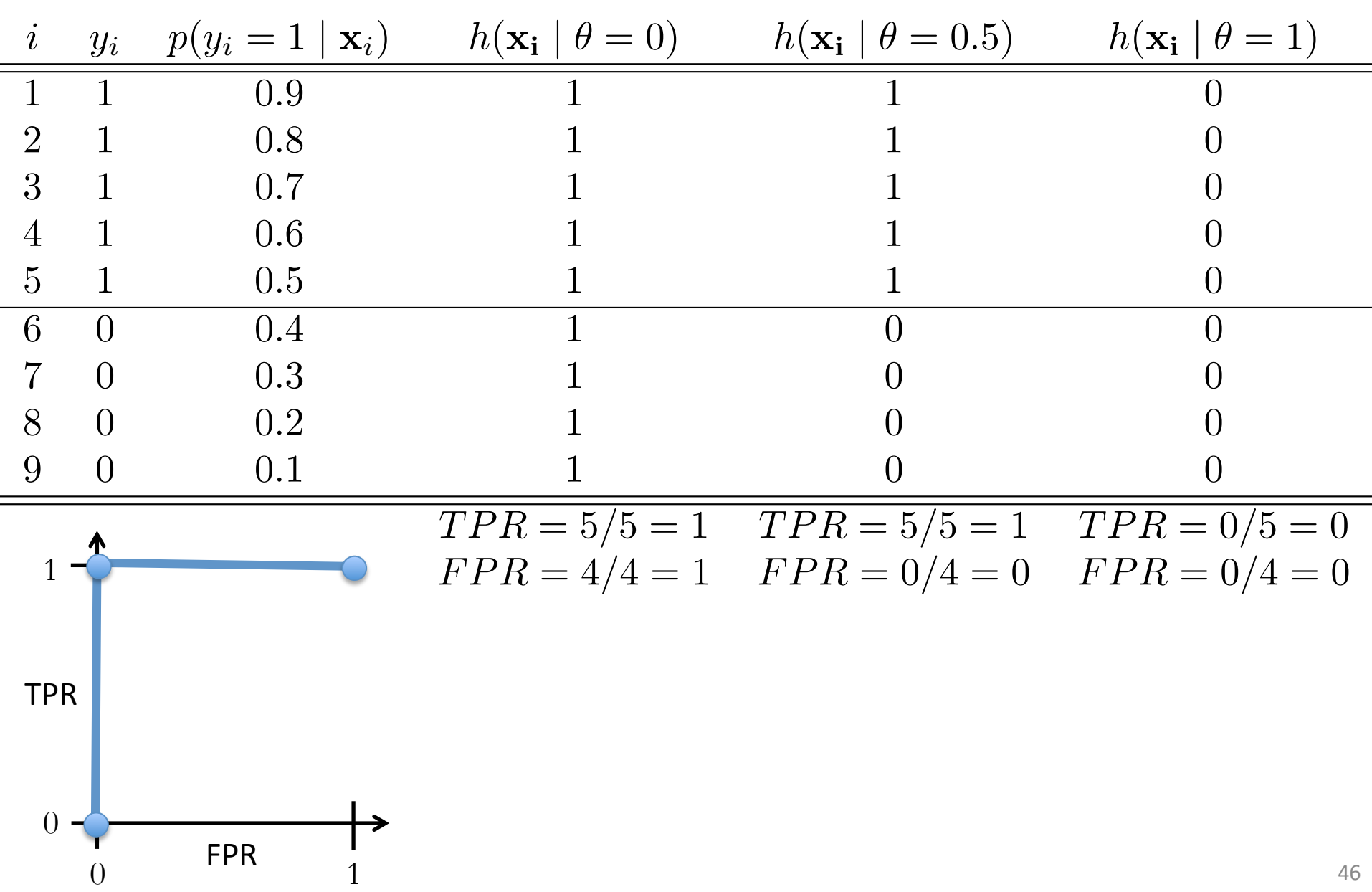

#### ROC Example

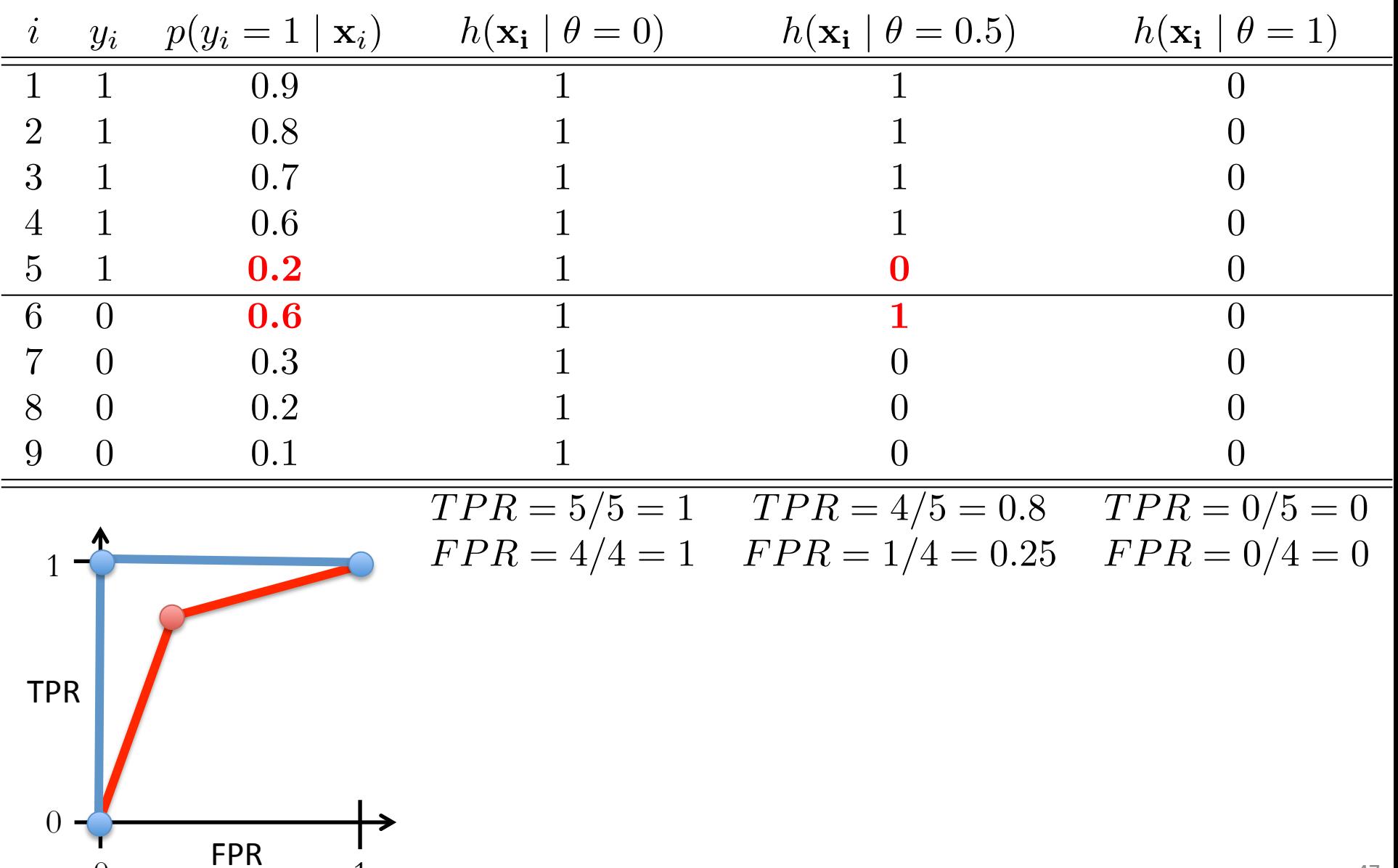

 $0 \qquad \qquad 1 \qquad \qquad 1$ 

#### Receiver Operating Characteristic (ROC) Eiver Operating Characte

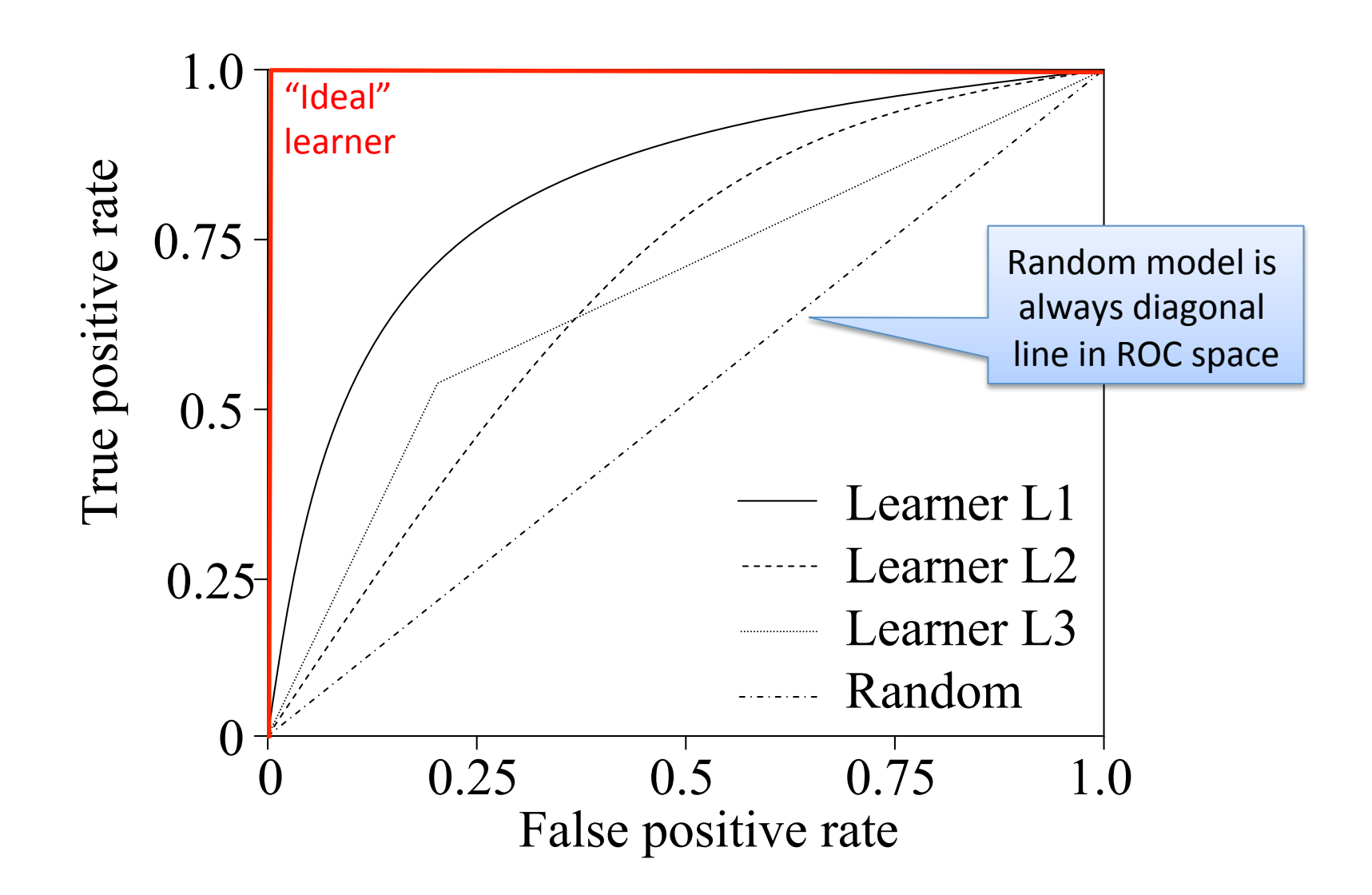

#### Receiver Operating Characteristic (ROC) Eiver Operating Characte

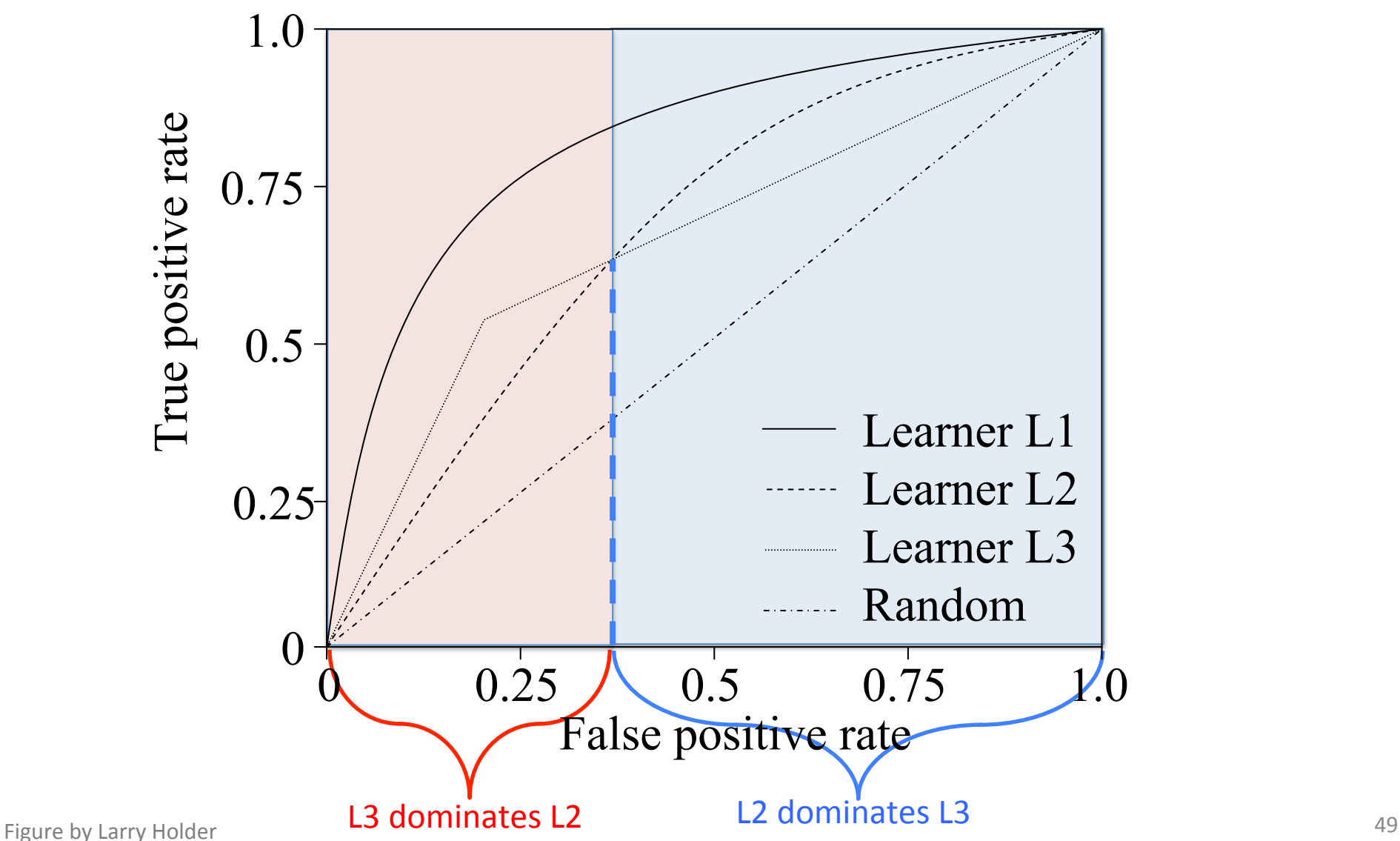

#### Receiver Operating Characteristic (ROC)

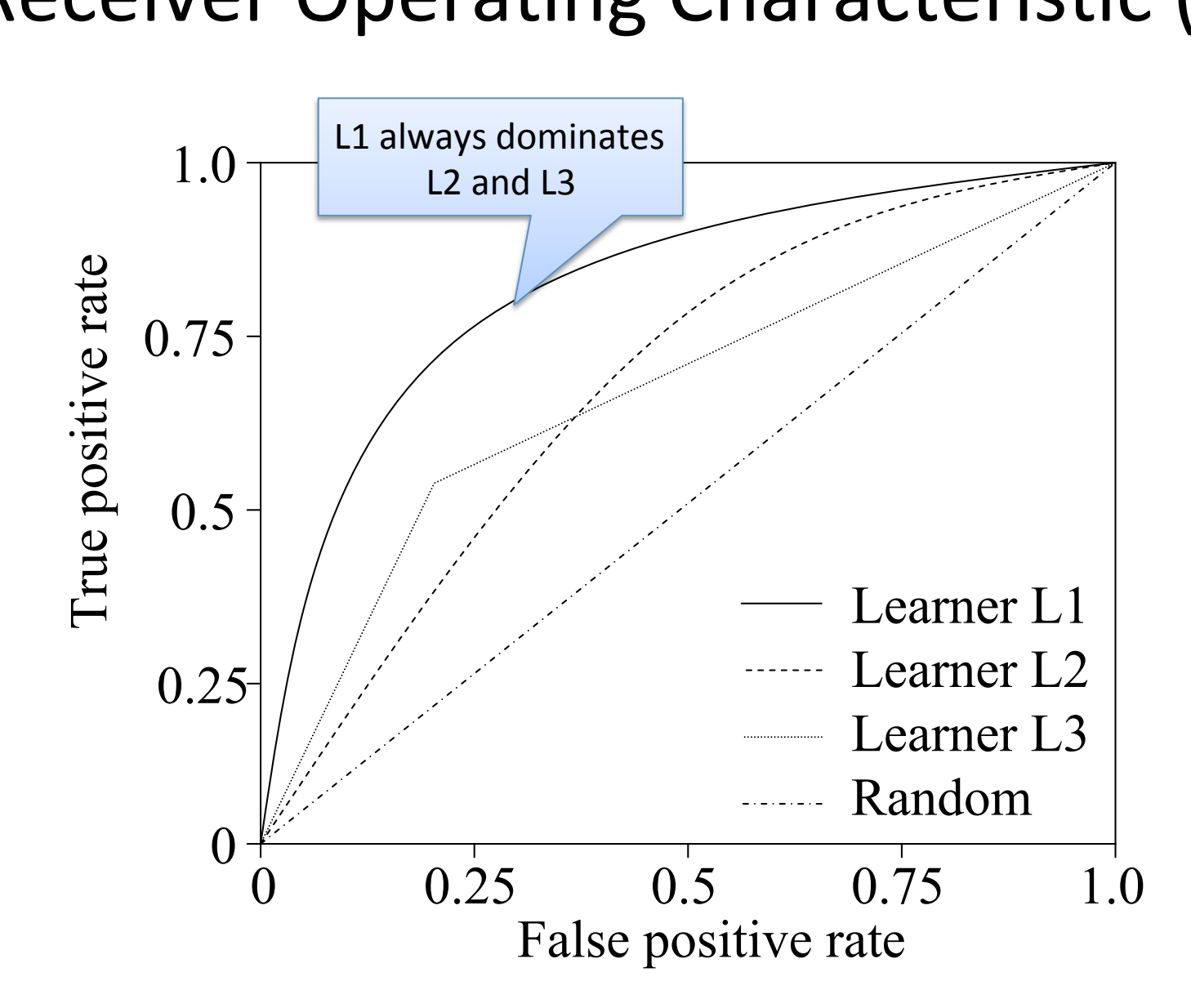

### Area Under the ROC Curve

- Can take area under the ROC curve to summarize performance as a single number
	- $-$  Be cautious when you see only AUC reported without a ROC curve; AUC can hide performance issues

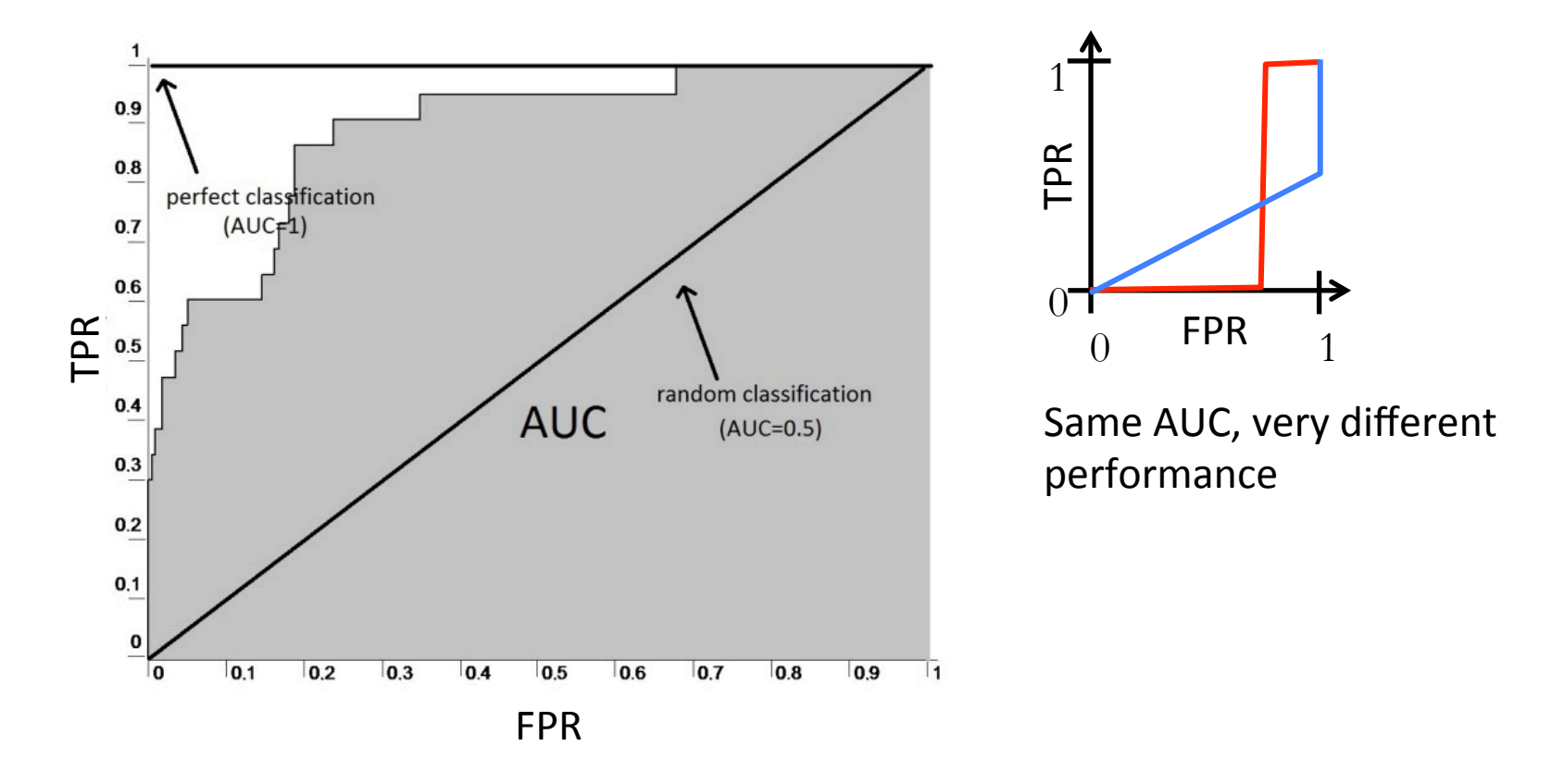